# Грязные С++ трюки из userver и Boost

#### Полухин Антон

Antony Polukhin

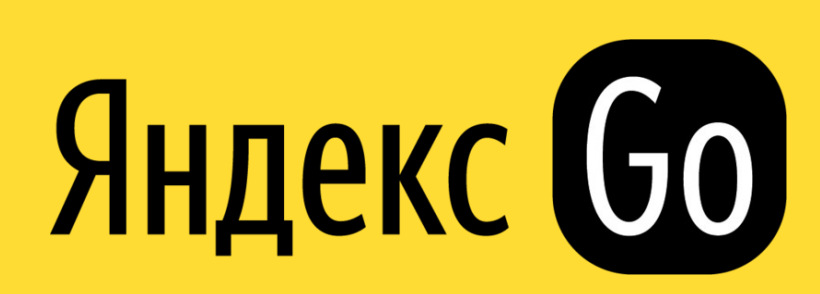

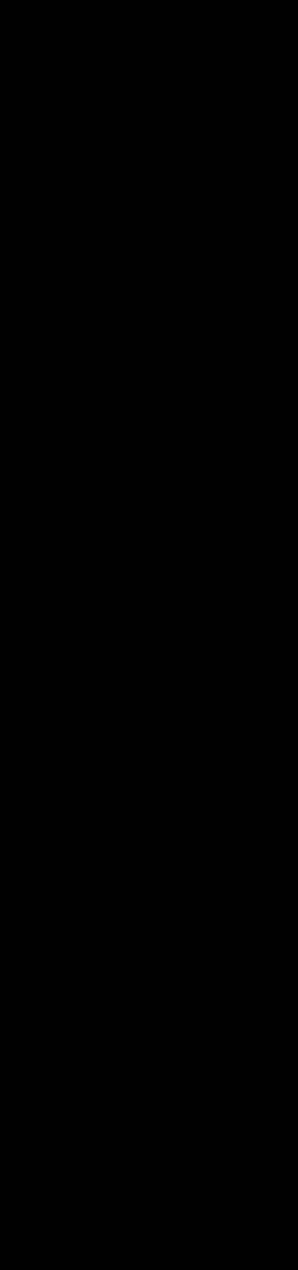

## Содержание

- Дополняем все исключения
- Ускоряем исключения
- reinterpret\_cast<void\*>(0x42)
- Получаем имена полей без разметки макросами

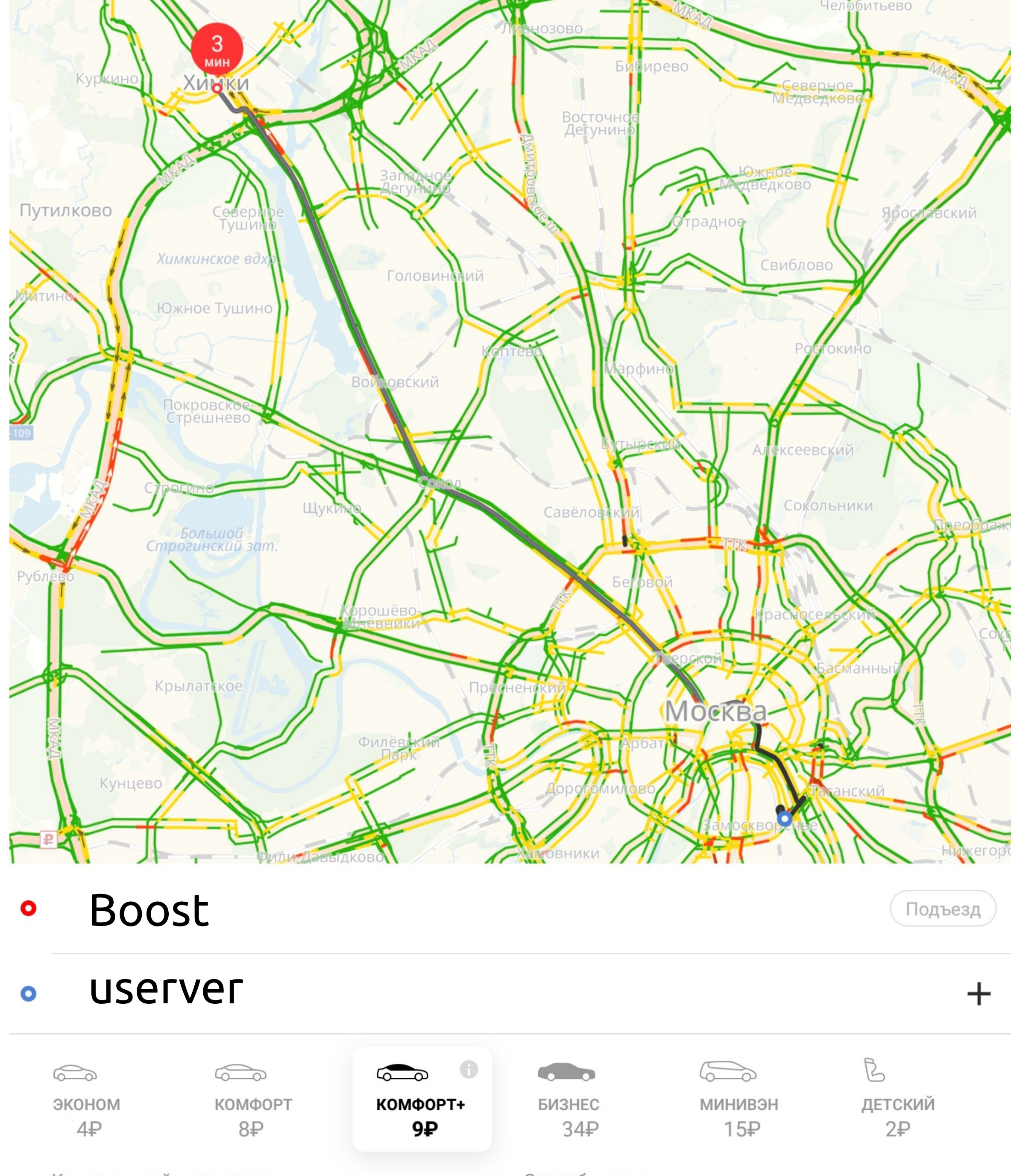

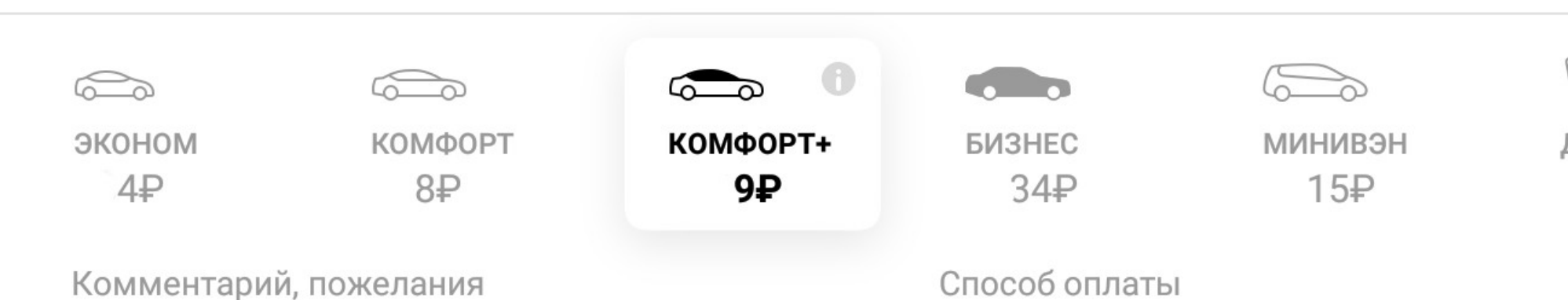

Команда Яндекс. Такси

# Что делает throw?

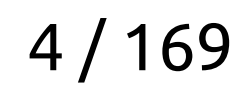

#### Что делает throw?

#### void **test**(int i) { throw i; }

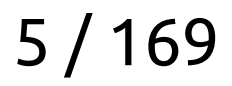

#### Что делает throw?

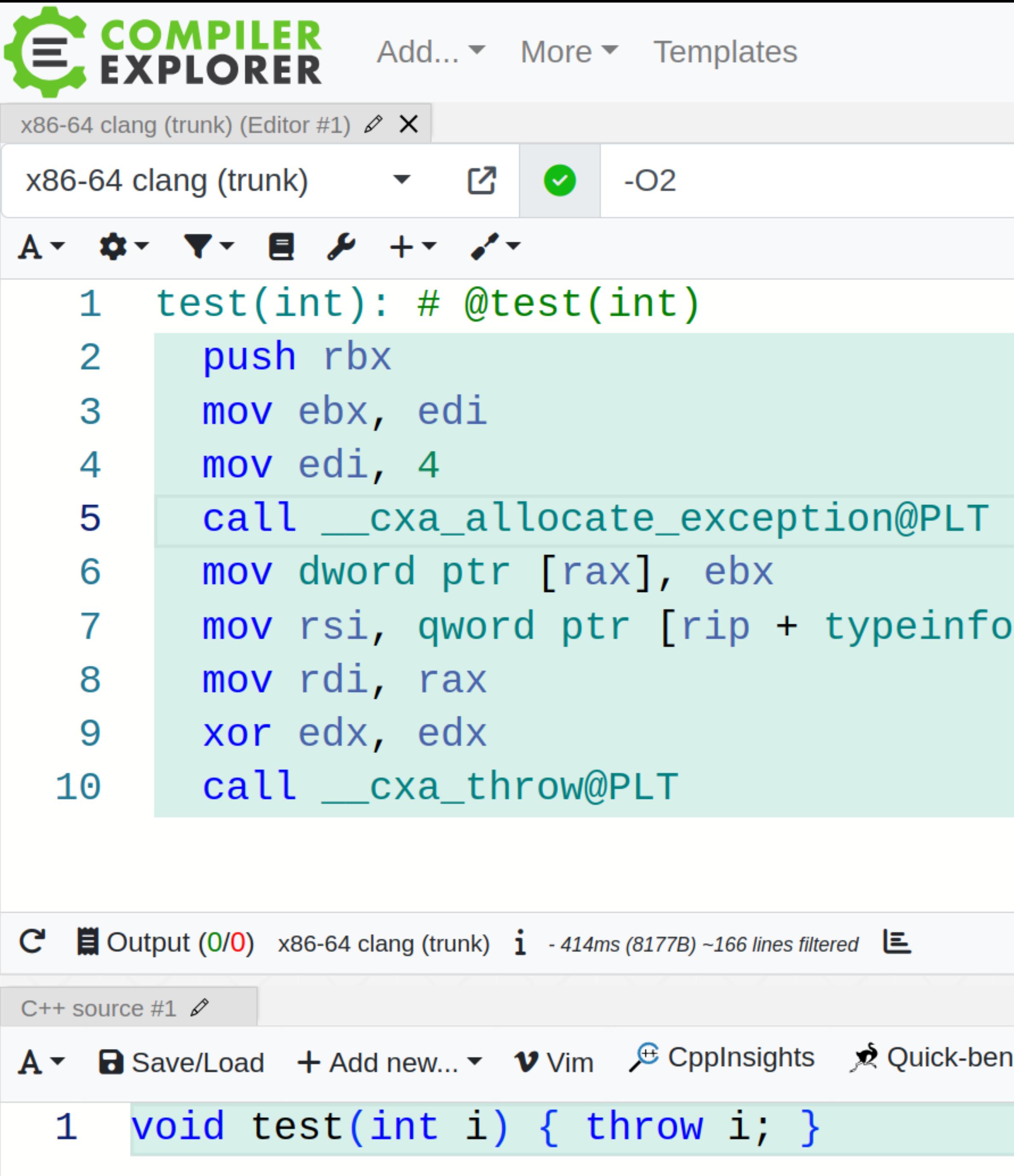

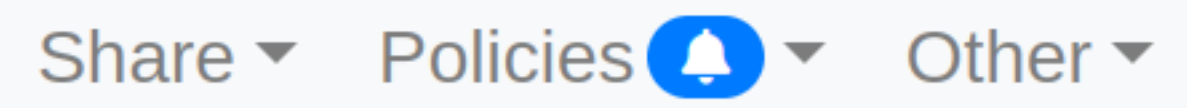

 $C++$ 

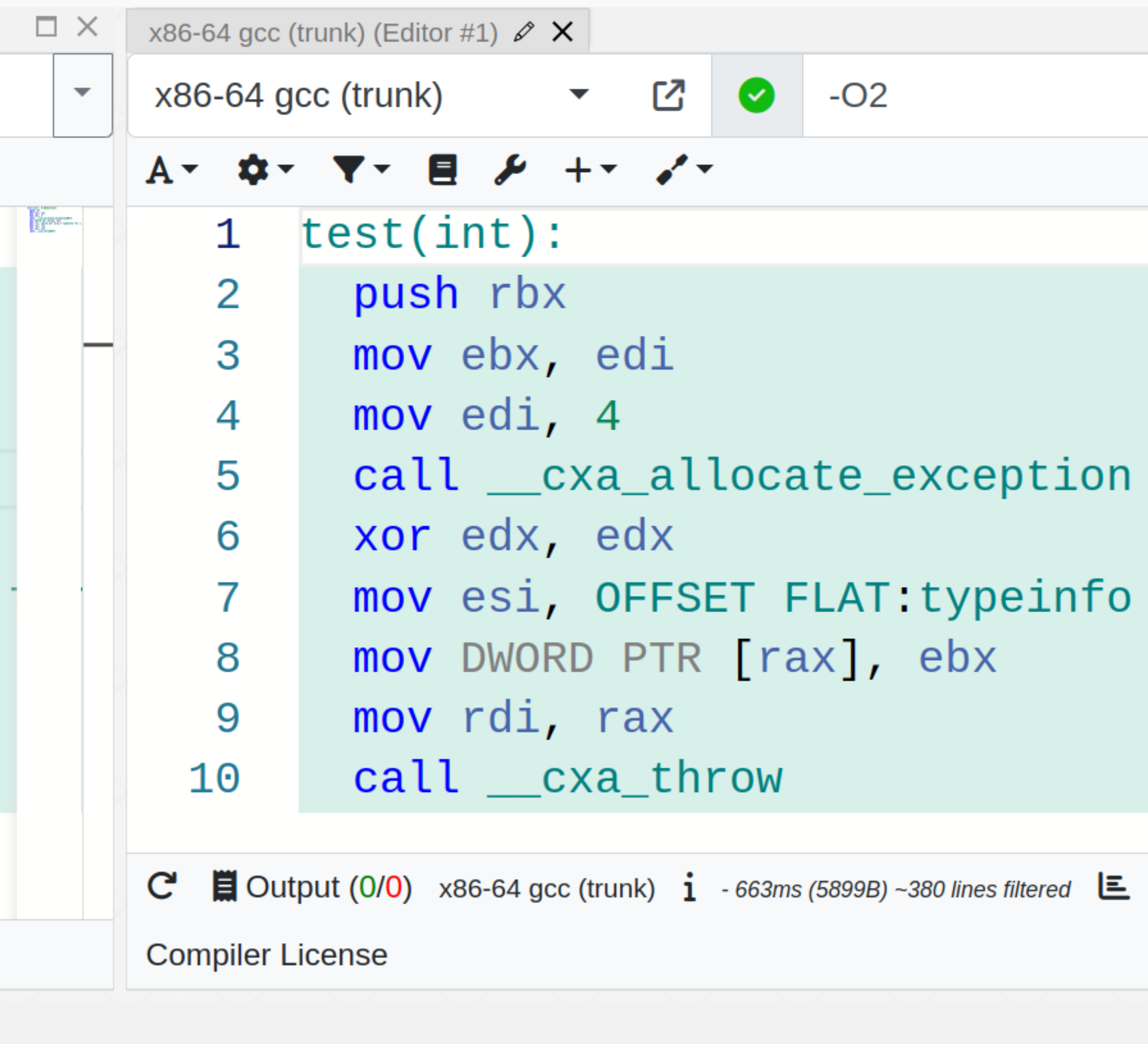

nch

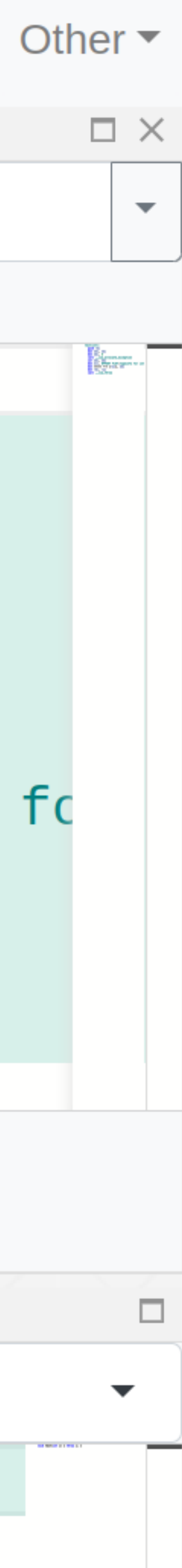

7 / 169

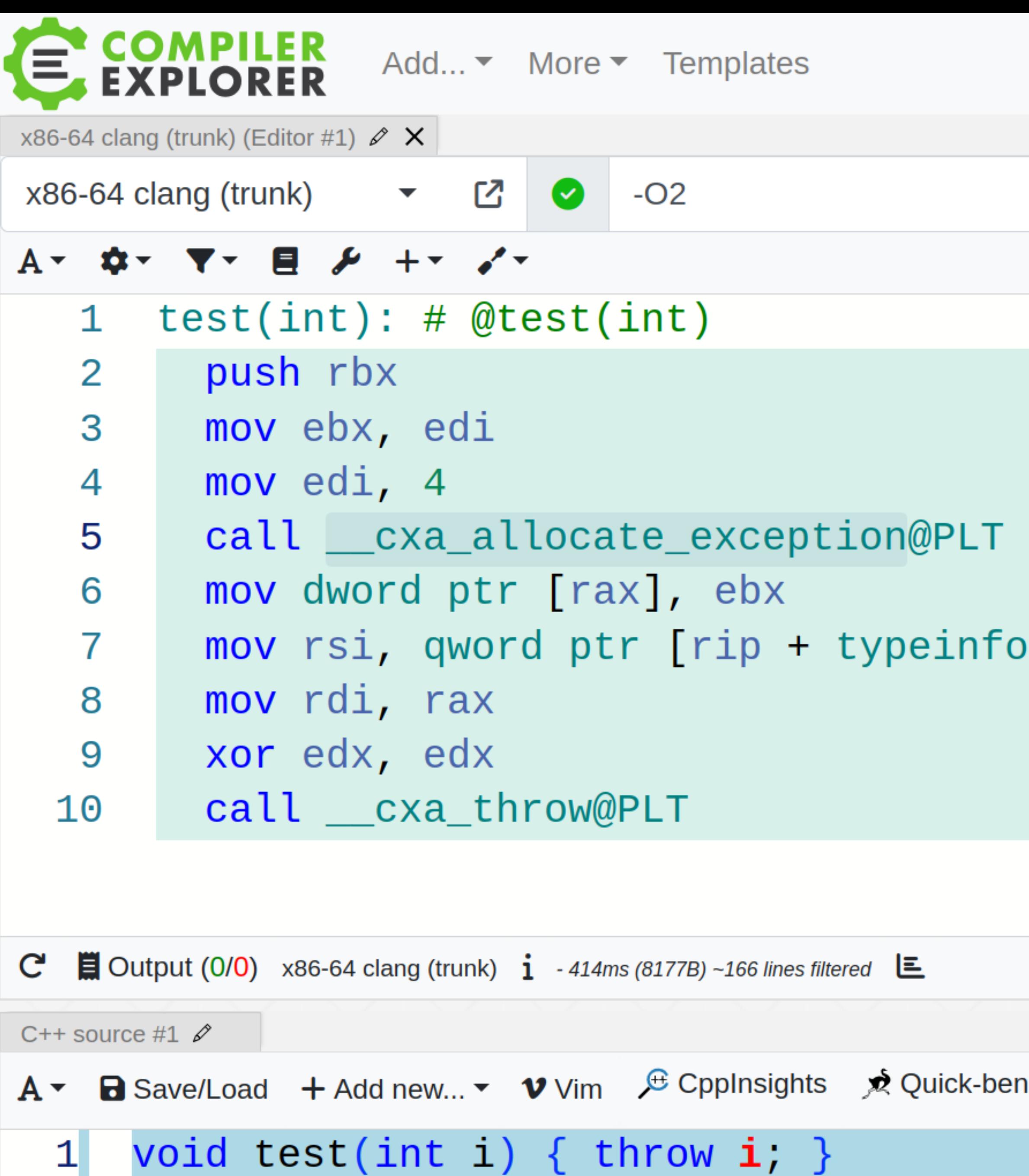

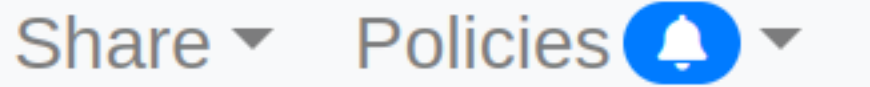

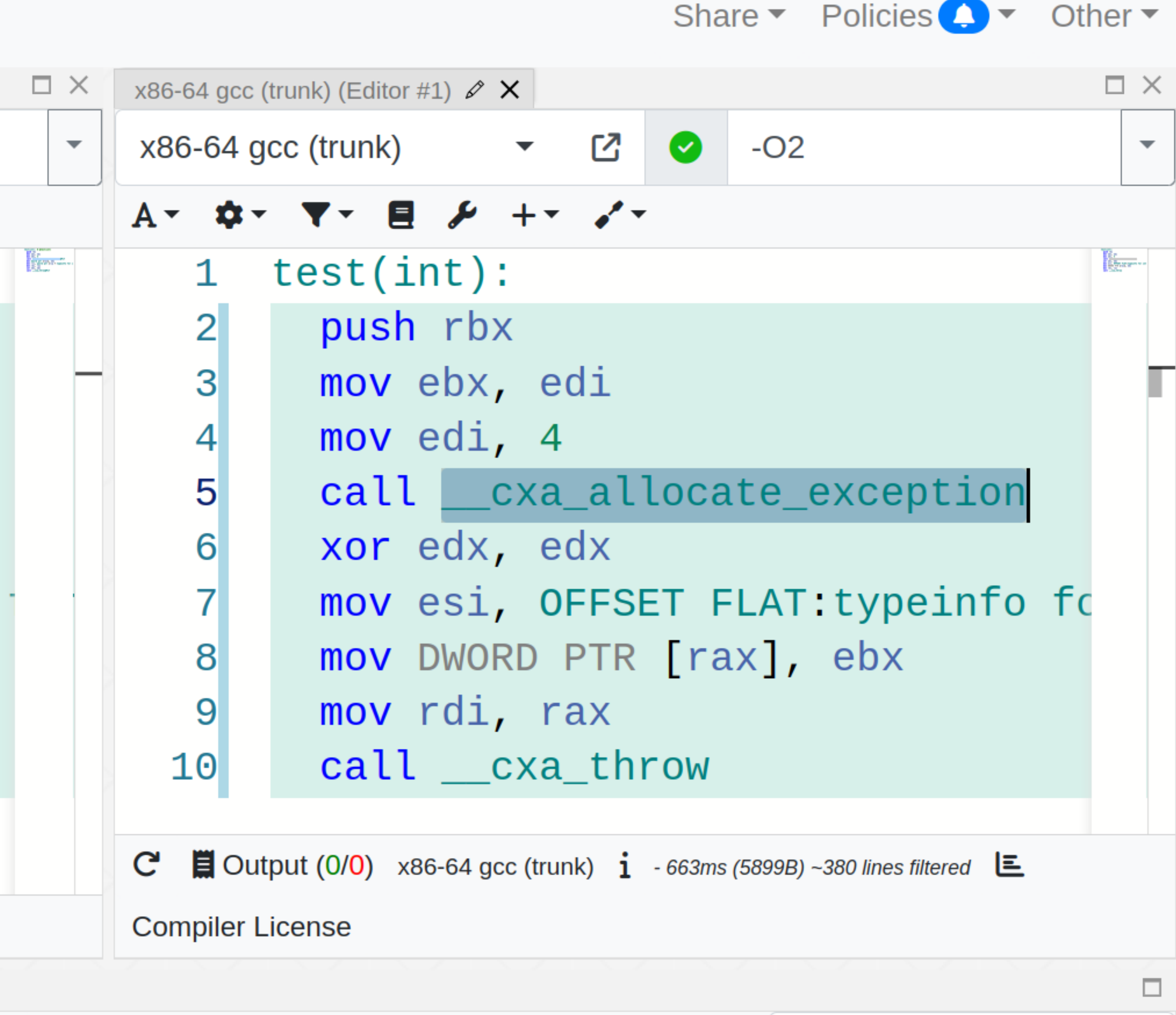

ıch

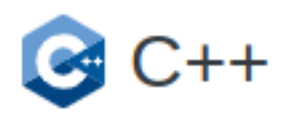

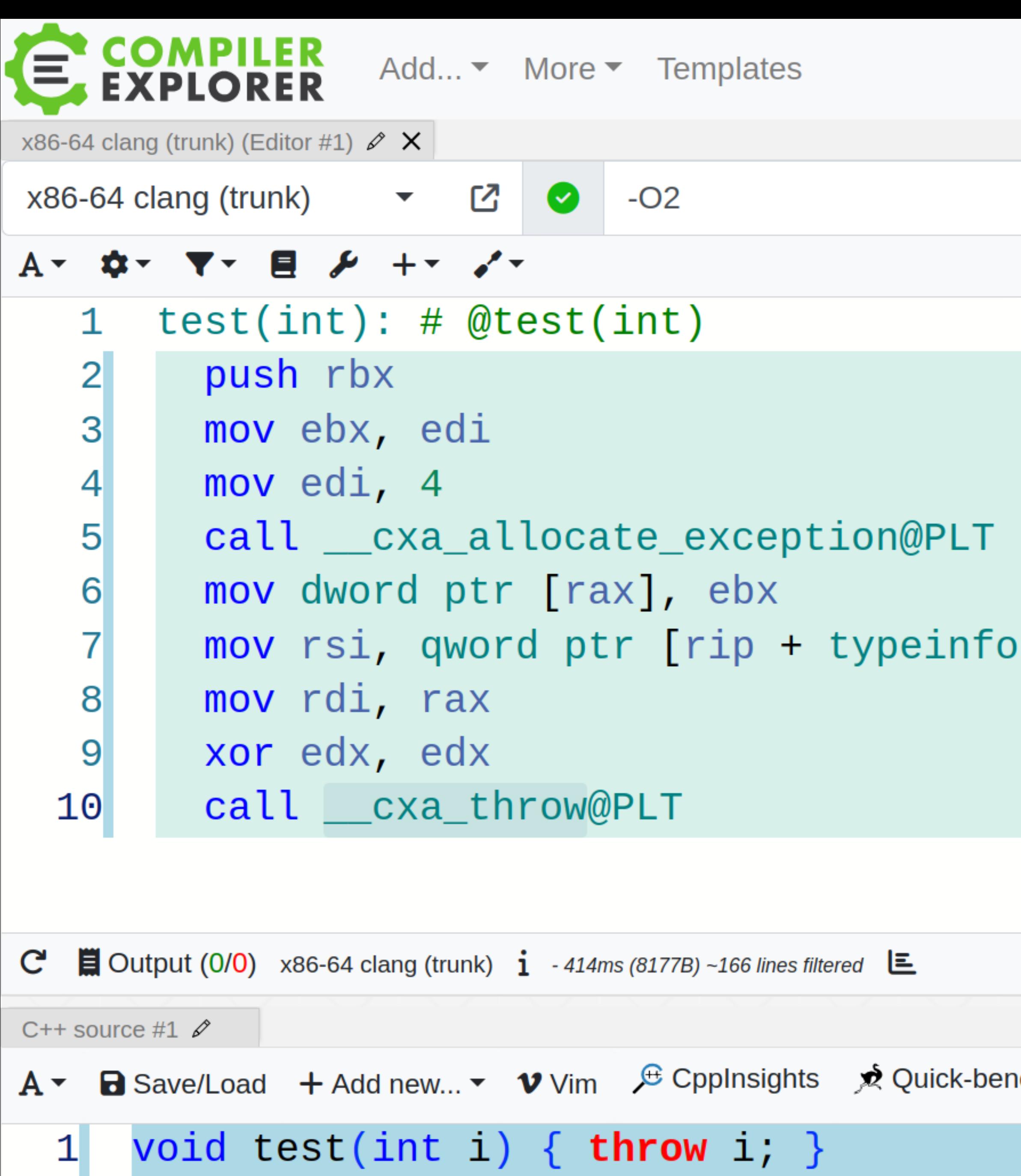

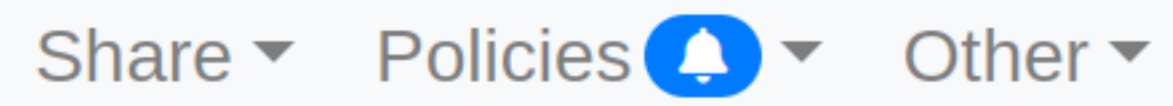

 $C++$ 

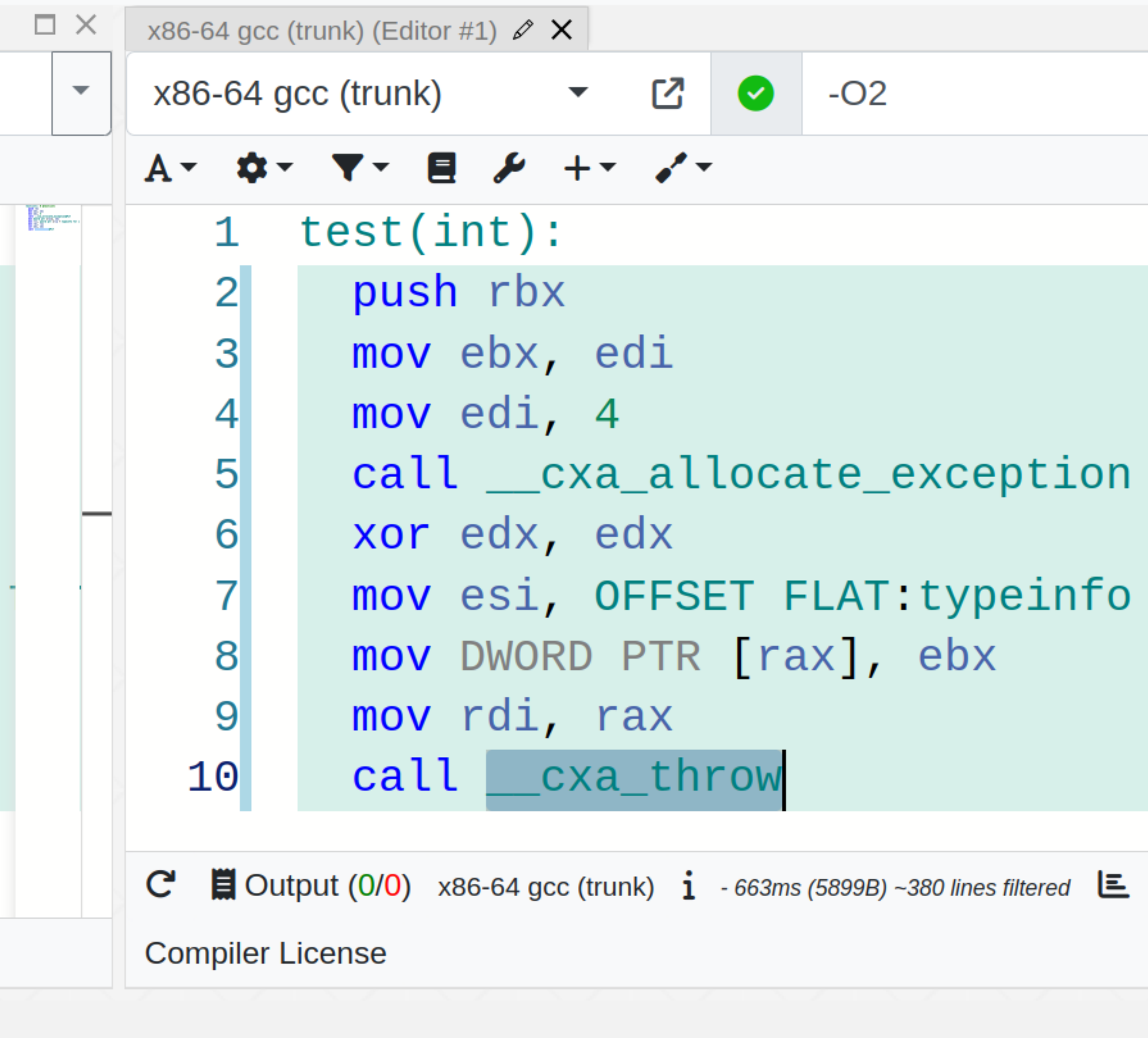

าch

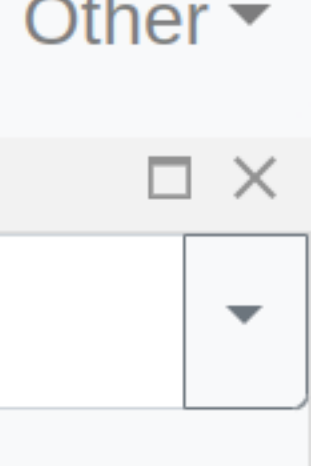

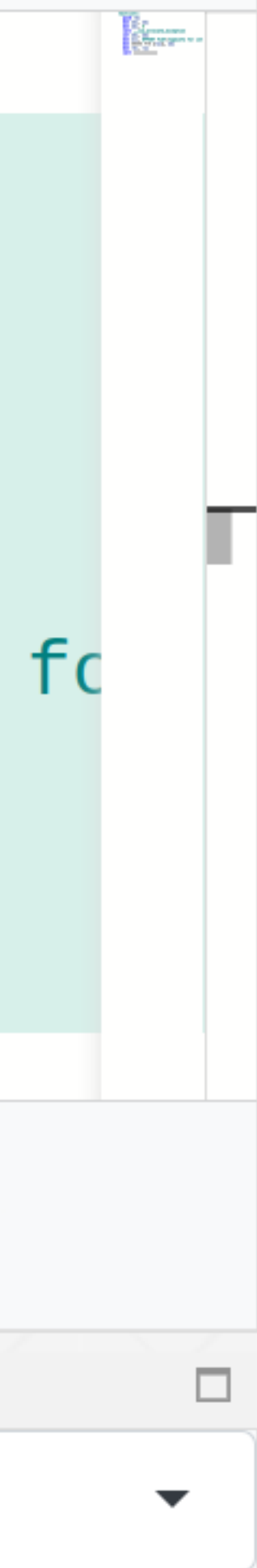

## A что такое \_ cxa\_allocate\_exception?

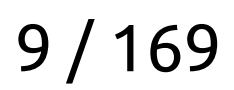

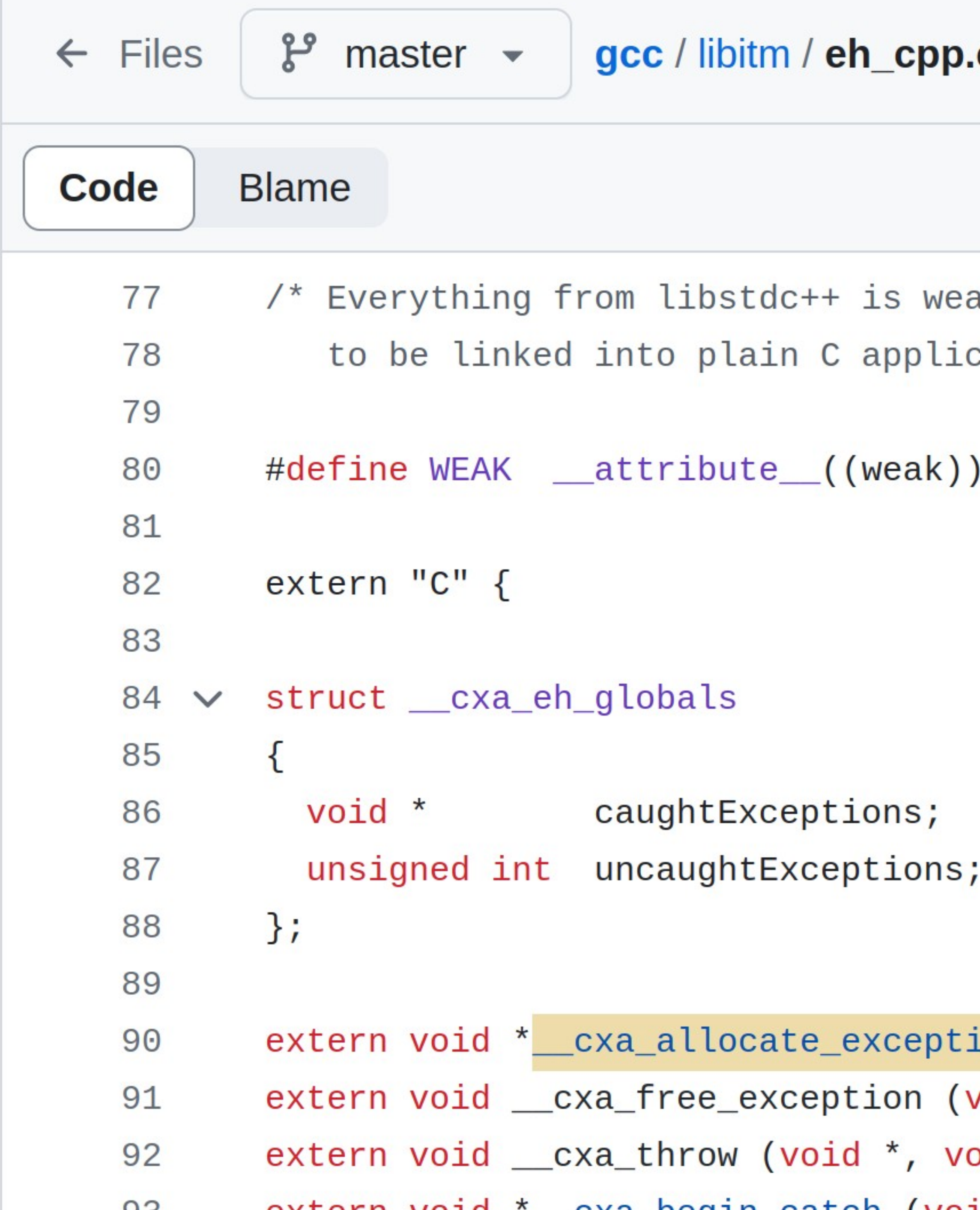

#### $cc$

 $\uparrow$  Top

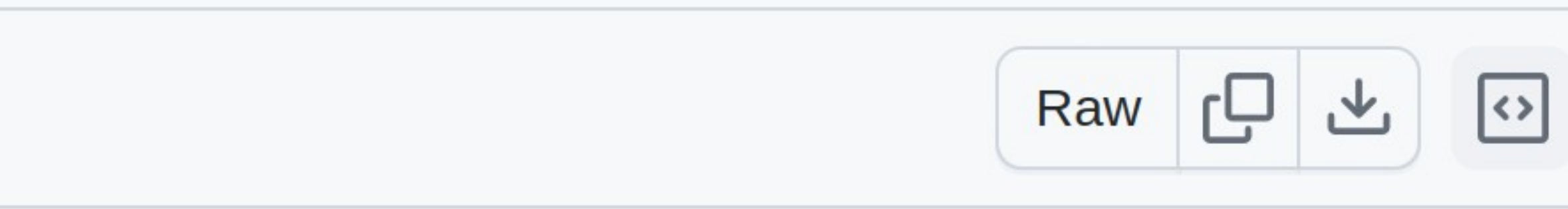

ak, to avoid requiring that library cations using libitm.so. \*/

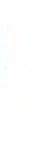

```
ion (size_t) _ITM_NOTHROW WEAK;
                           void *) _ITM_NOTHROW WEAK;
                           oid *, void (*) (void *)) WEAK;
void * cxa heqin catch (void *) TTM NOTHROW WEAK:
```
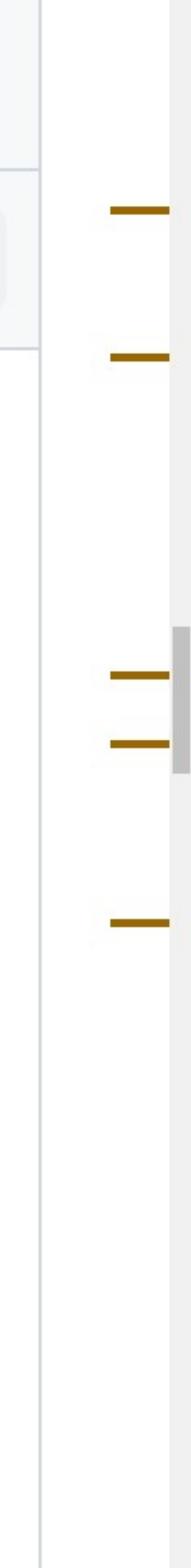

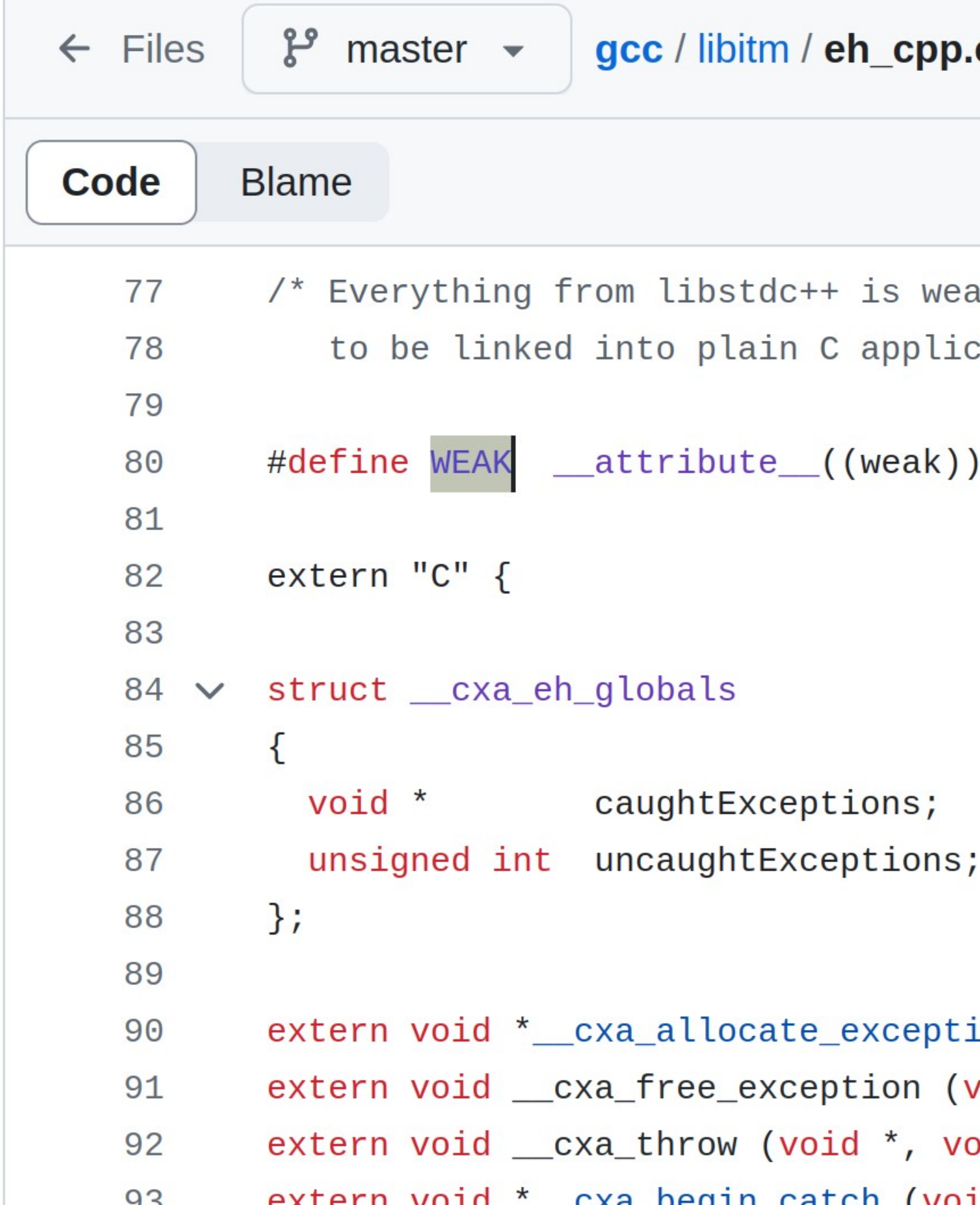

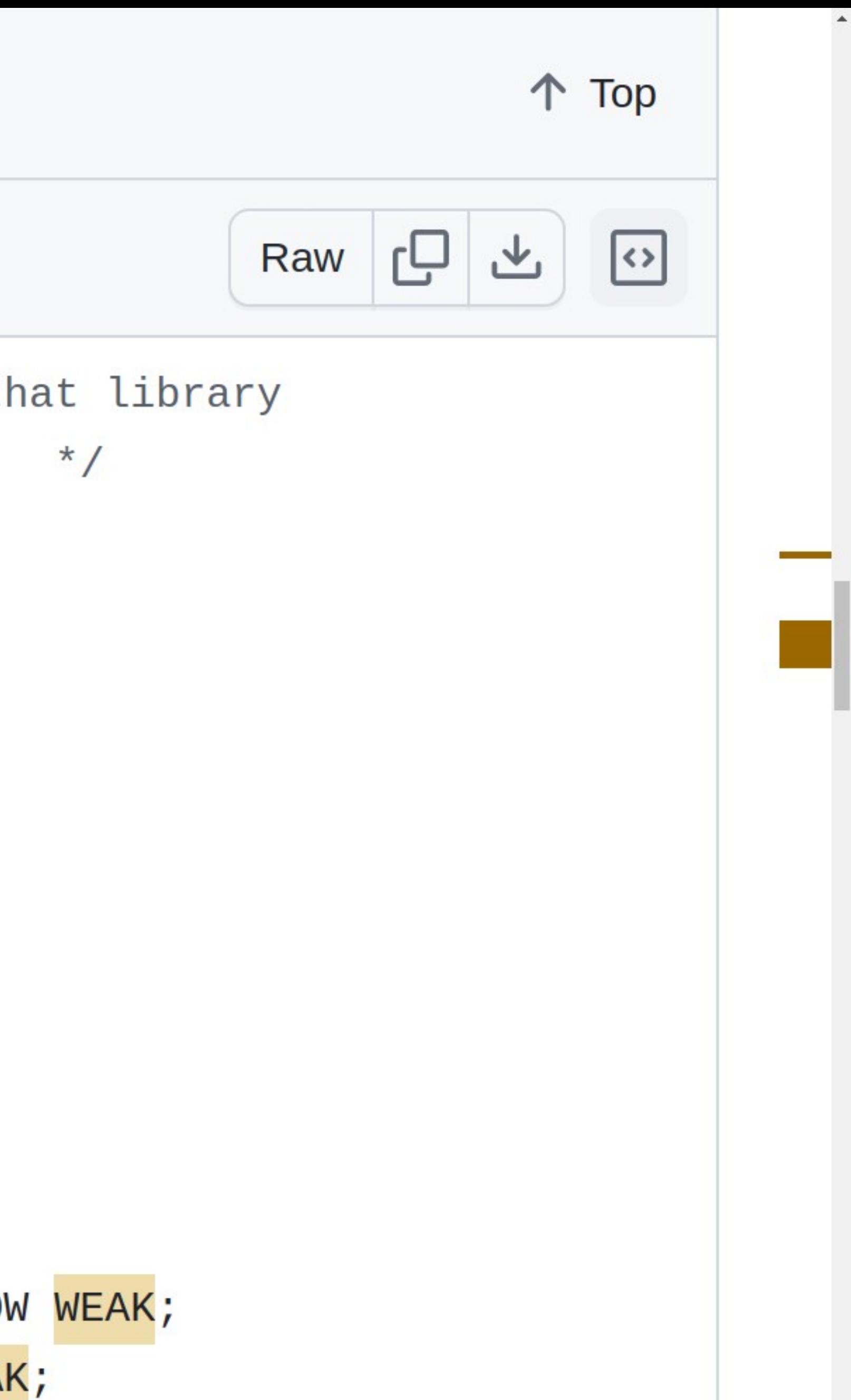

ak, to avoid requiring that library cations using libitm.so. \*/

```
ion (size_t) _ITM_NOTHROW WEAK;
void *) _ITM_NOTHROW <mark>WEAK</mark>;
oid *, void (*) (void *)) WEAK;
id *) TTM NOTHROW WFAK:
```
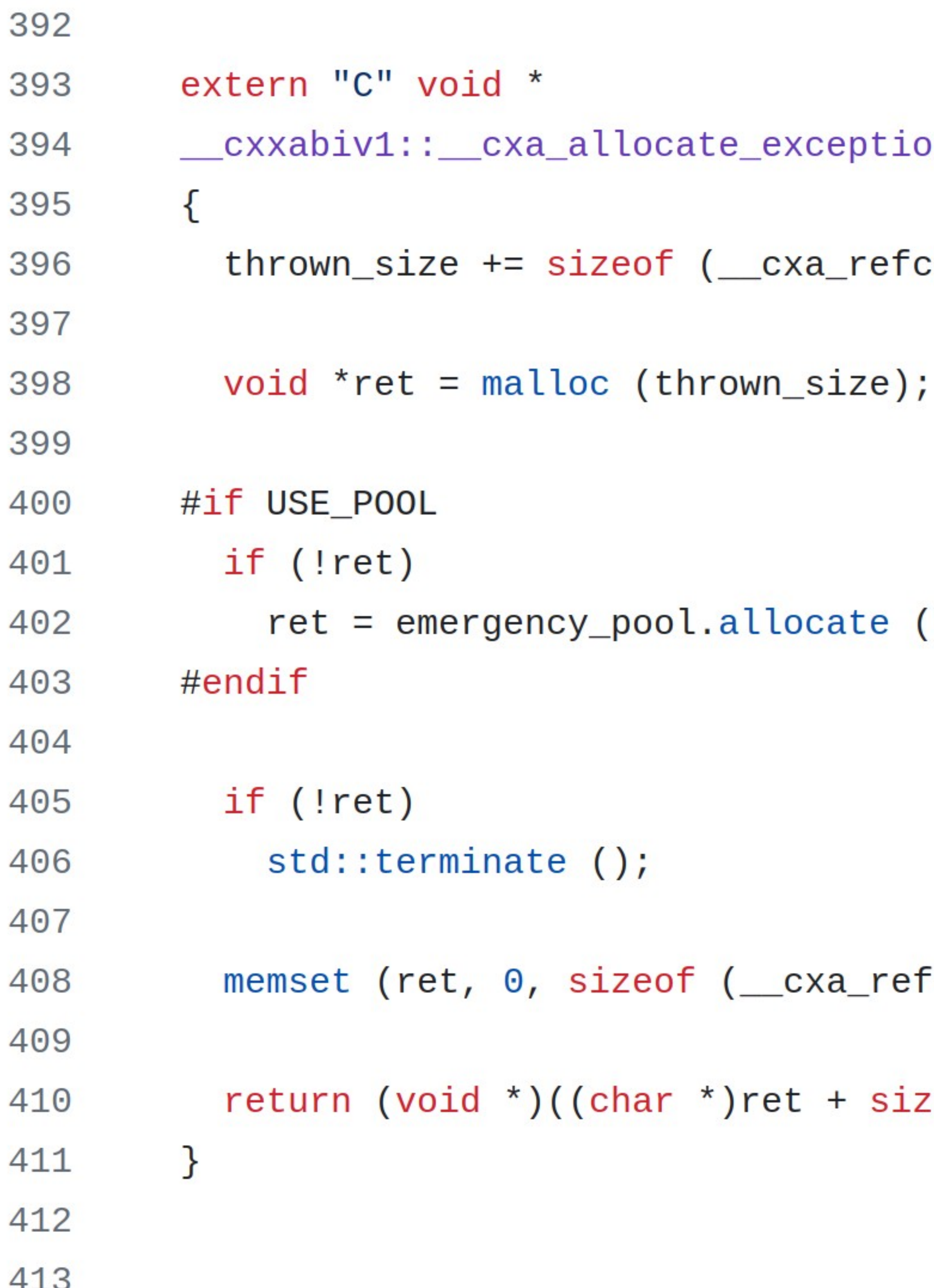

counted\_exception);

 $|thrown_size$ );

fcounted\_exception));

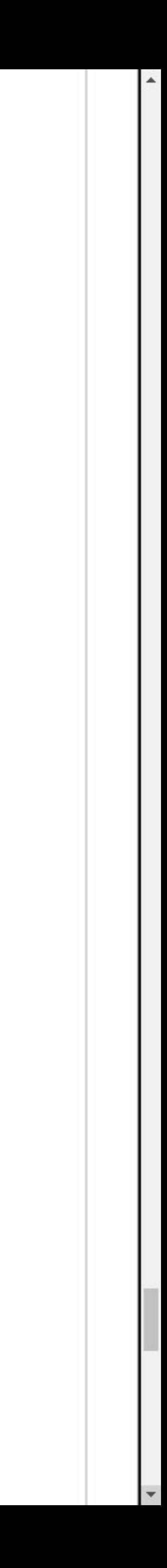

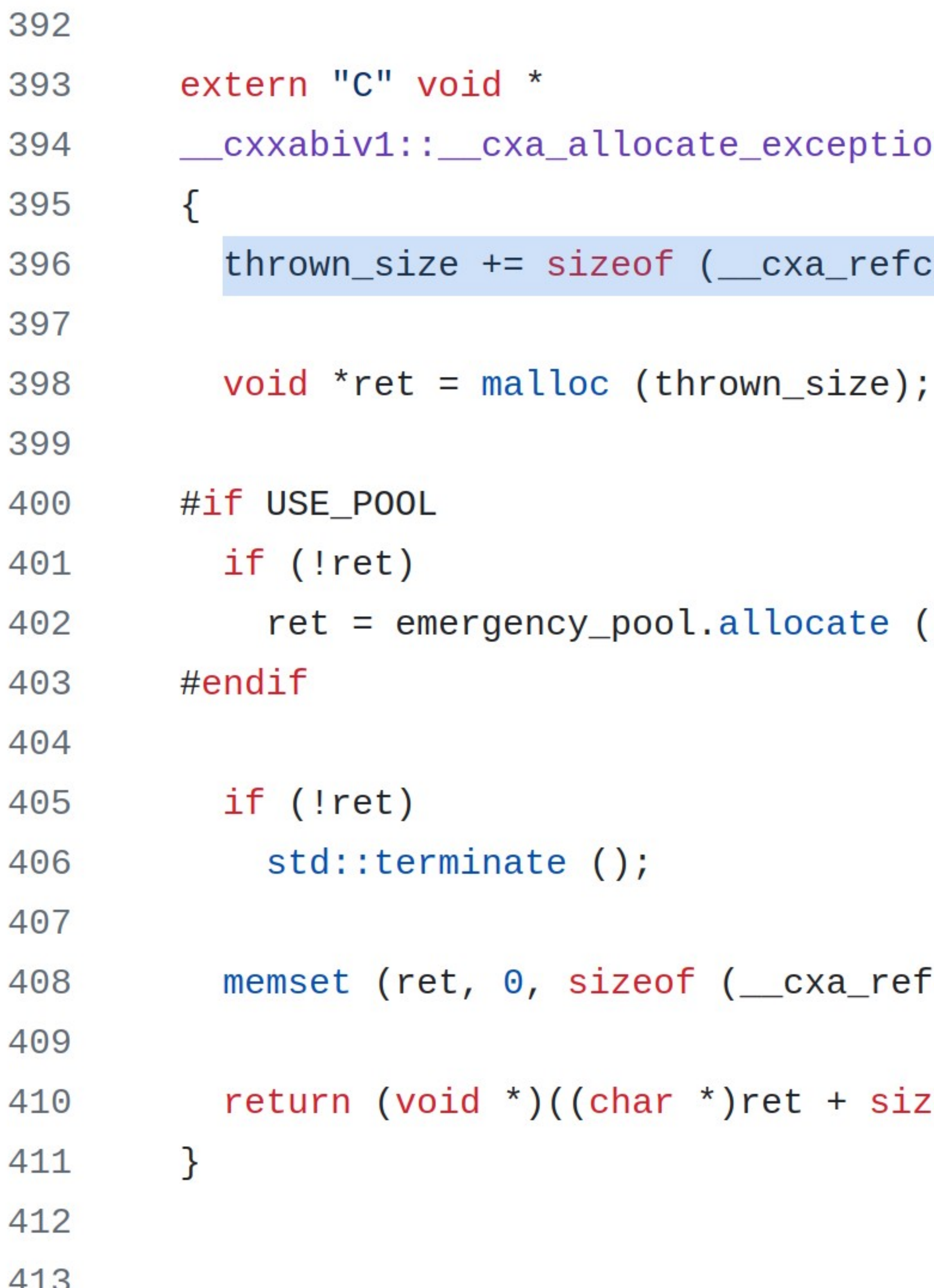

counted\_exception);

(thrown\_size);

fcounted\_exception));

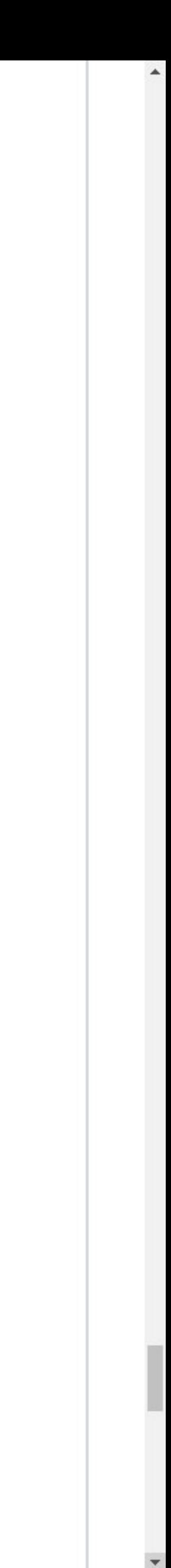

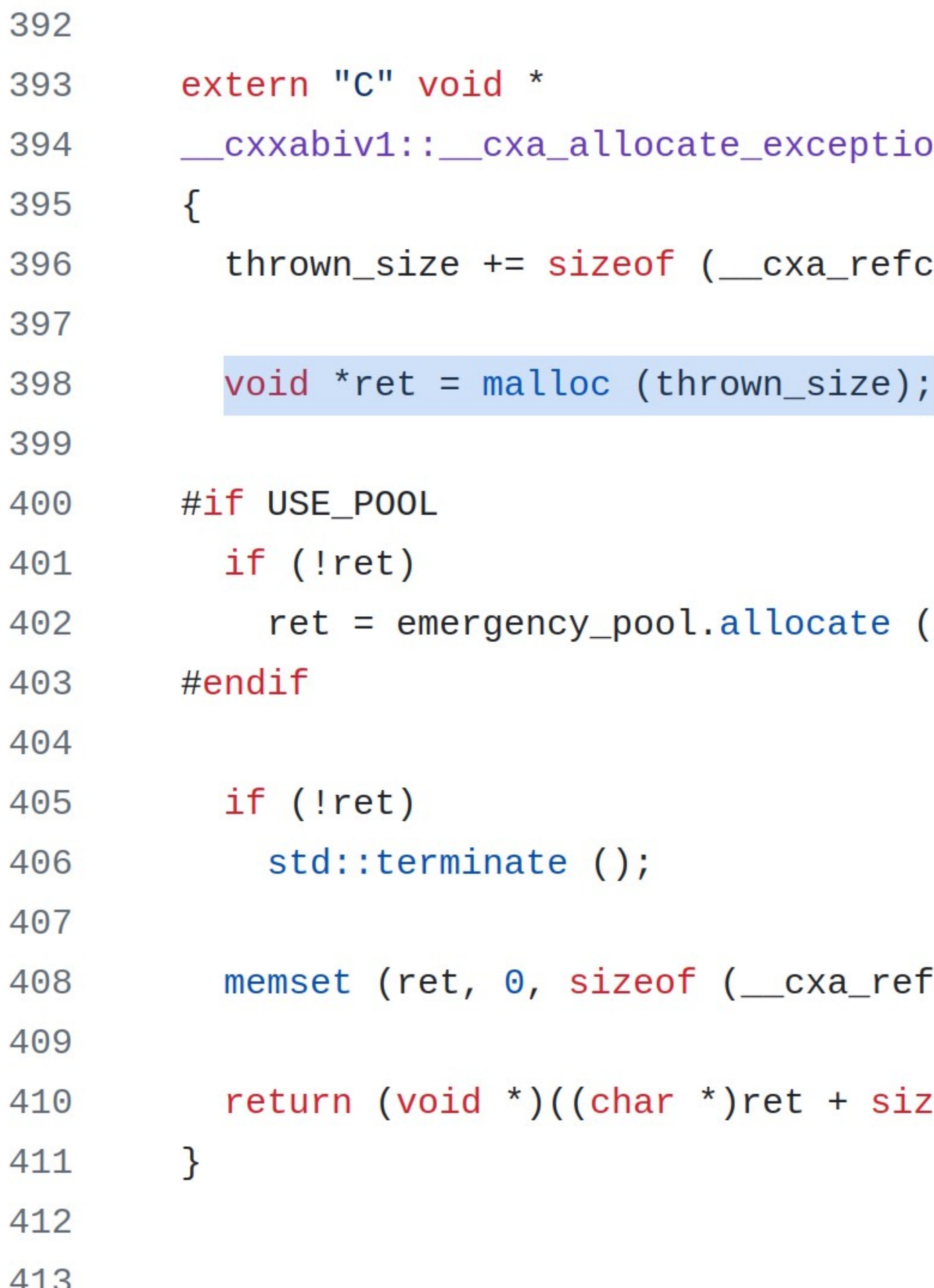

counted\_exception);

(thrown\_size);

fcounted\_exception));

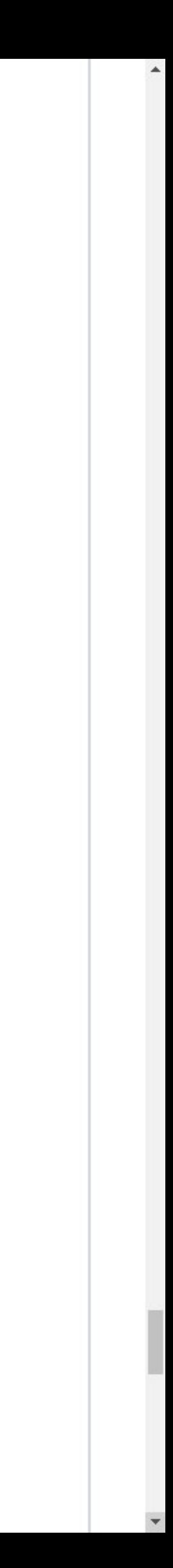

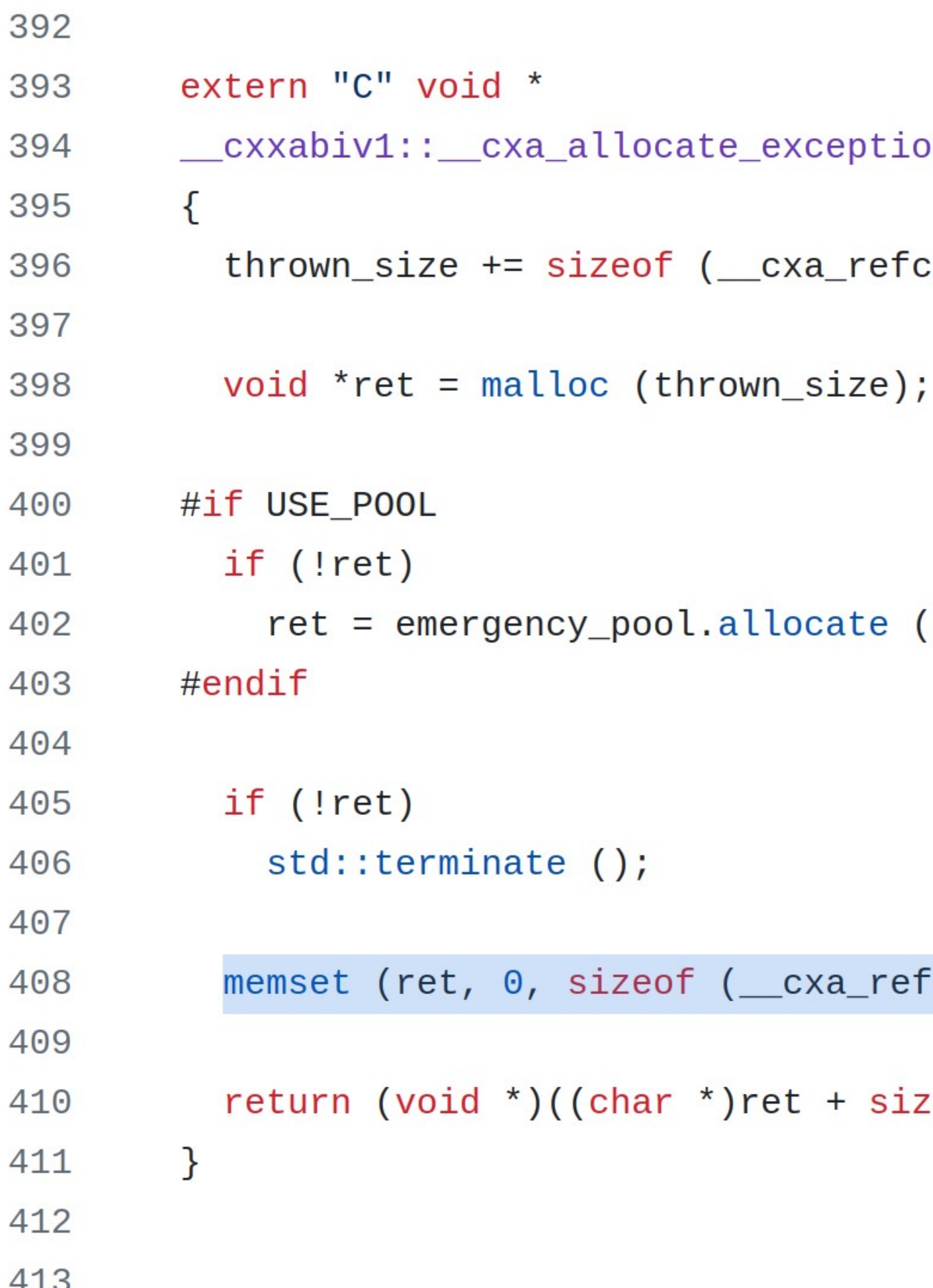

counted\_exception);

(thrown\_size);

<sup>-</sup>counted\_exception));

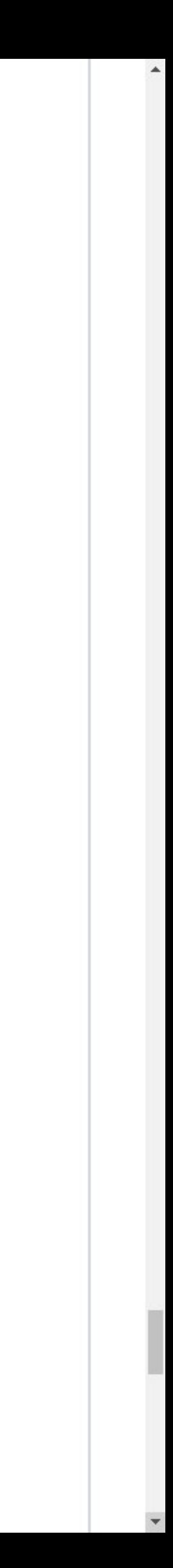

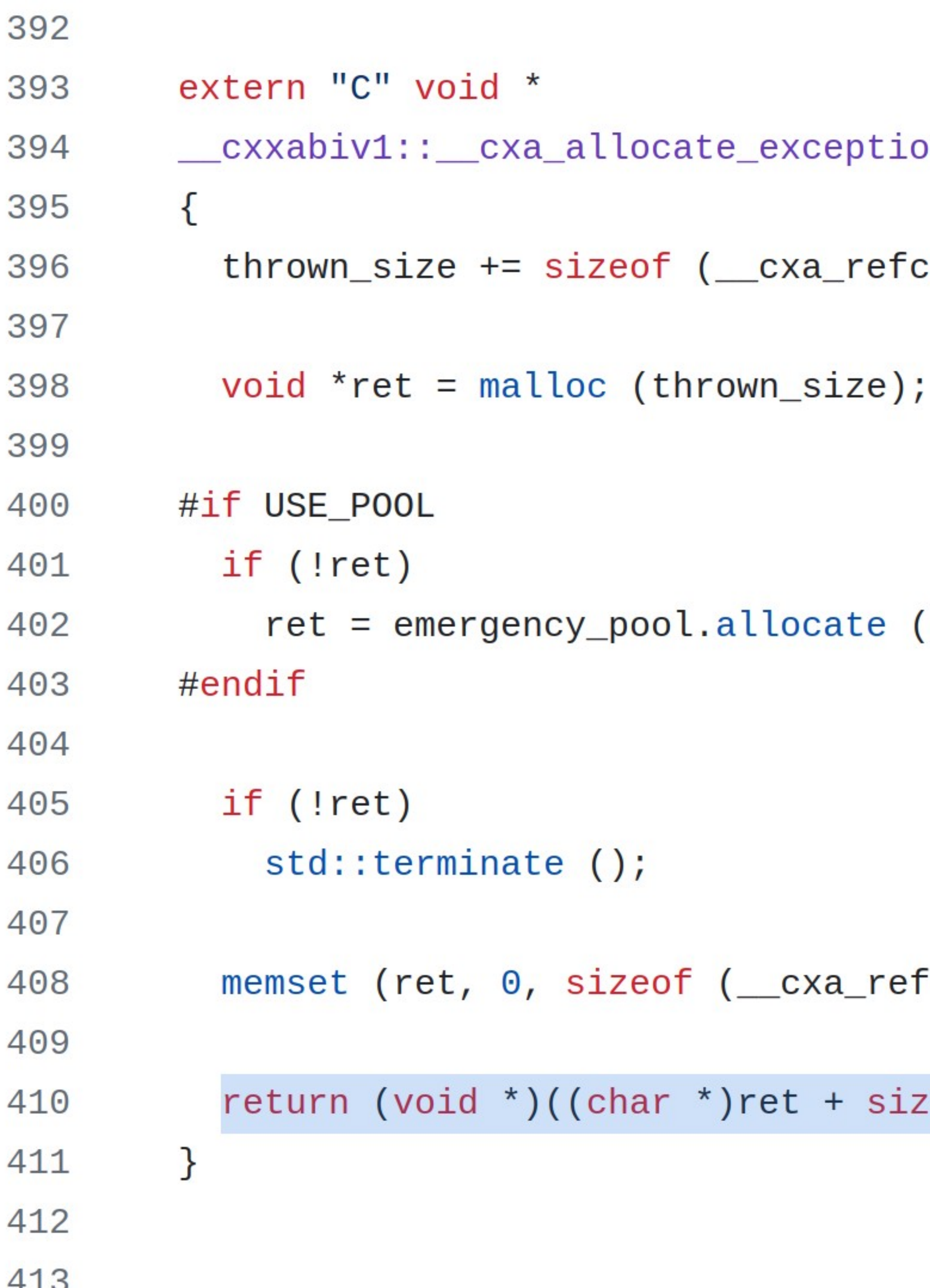

counted\_exception);

(thrown\_size);

fcounted\_exception));

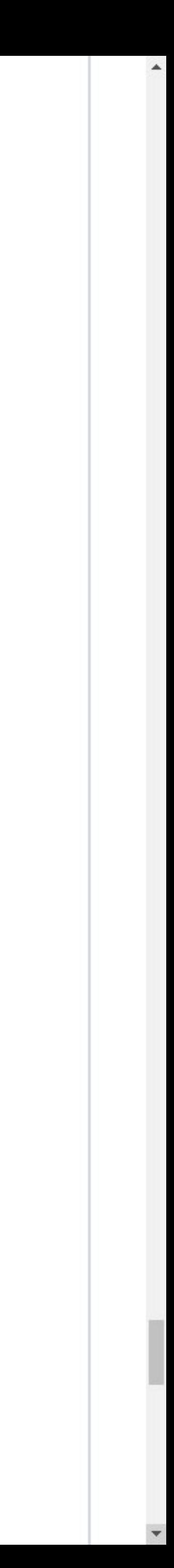

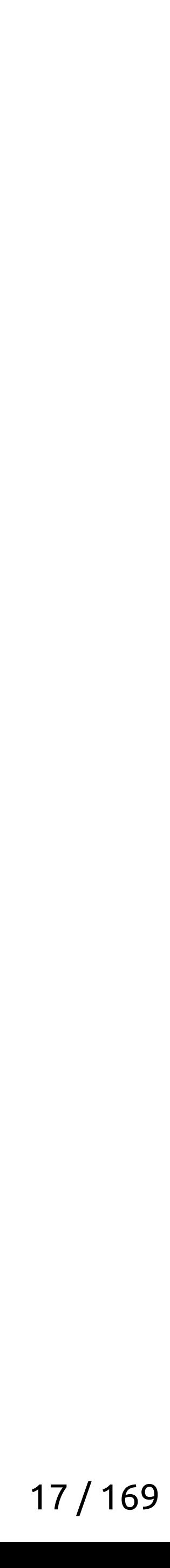

throw yro-ro;

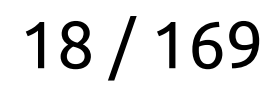

#### throw yro-ro;

- Аллоцирует место под
	- Заголовок исключения
	- Тело исключения

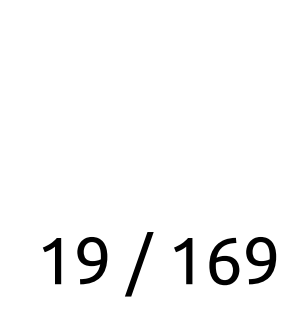

#### throw yro-ro;

- Аллоцирует место под
	- Заголовок исключения
	- Тело исключения
- Зануляет заголовок исключения

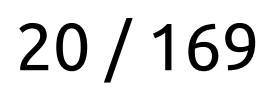

#### throw yro-ro;

- Аллоцирует место под
	- Заголовок исключения
	- Тело исключения
- Зануляет заголовок исключения
- Возвращает указатель на место для тела исключения

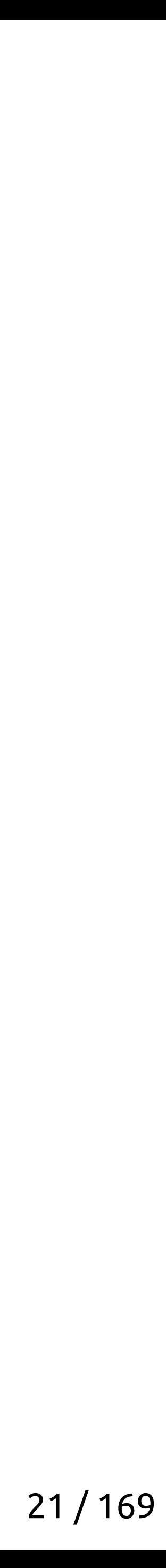

#### throw что-то;

- Аллоцирует место под
	- Заголовок исключения
	- Тело исключения
- Зануляет заголовок исключения
- Возвращает указатель на место для тела исключения
- По указателю компилятор размещает исключение

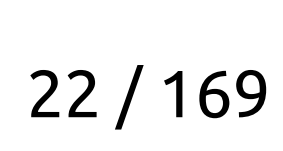

#### Итак, что мы имеем?

#### throw что-то;

- Аллоцирует место под
	- Заголовок исключения
	- Тело исключения
- Зануляет заголовок исключения
- Возвращает указатель на место для тела исключения
- По указателю компилятор размещает исключение
- Вызывается \_\_ cxa\_throw

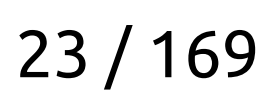

#### Итак, что мы имеем?

#### throw что-то;

- Аллоцирует место под
	- **Заголовок исключения**
	- **Тело исключения**
- **Зануляет заголовок исключения**
- Возвращает указатель на место для тела исключения
- По указателю компилятор размещает исключение
- Вызывается сха\_throw

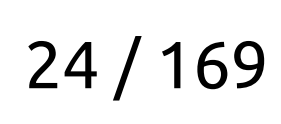

#### Итак, что мы имеем?

# А что интересного можно с этим сообразить?

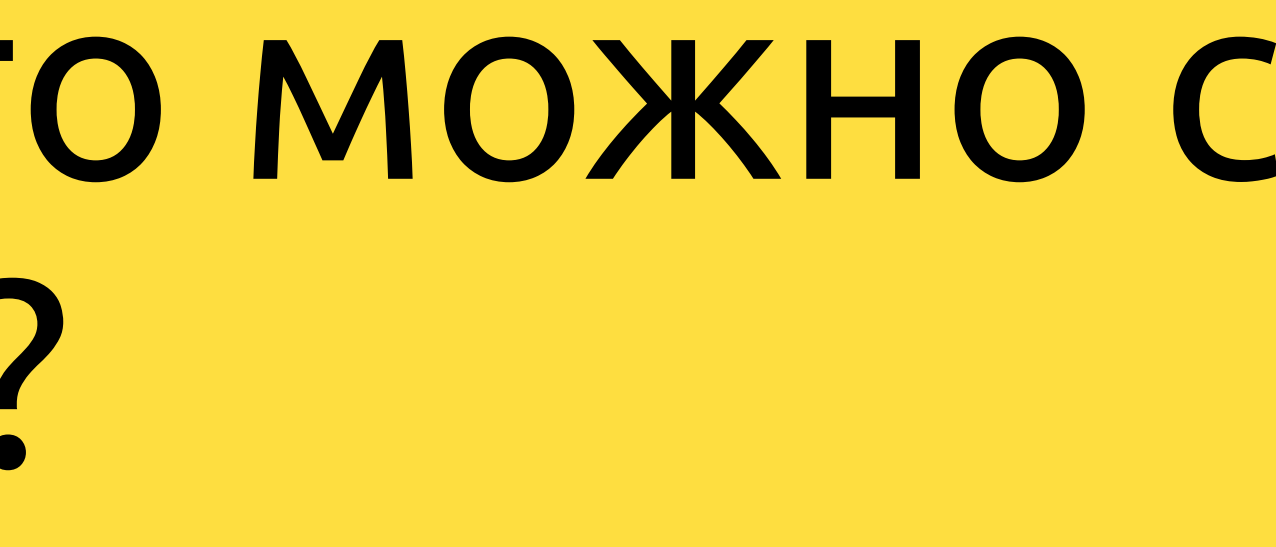

- 
- 
- 
- 
- 
- 
- - - -

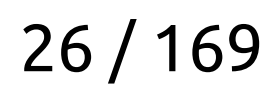

- Создаём свою функцию \_\_ cxa\_allocate\_exception

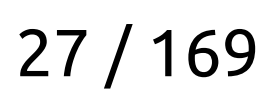

- Создаём свою функцию \_\_ cxa\_allocate\_exception extern "C" BOOST\_SYMBOL\_EXPORT void\* \_\_ cxa\_allocate\_exception(size\_t thrown\_size) throw()

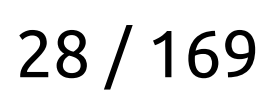

- Создаём свою функцию \_\_ cxa\_allocate\_exception

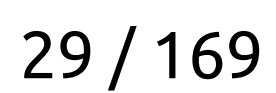

- Создаём свою функцию \_\_ cxa\_allocate\_exception - В ней:

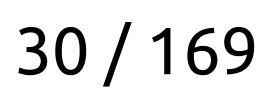

- Создаём свою функцию \_\_ cxa\_allocate\_exception
- В ней:
	- Получаем изначальный \_\_cxa\_allocate\_exception

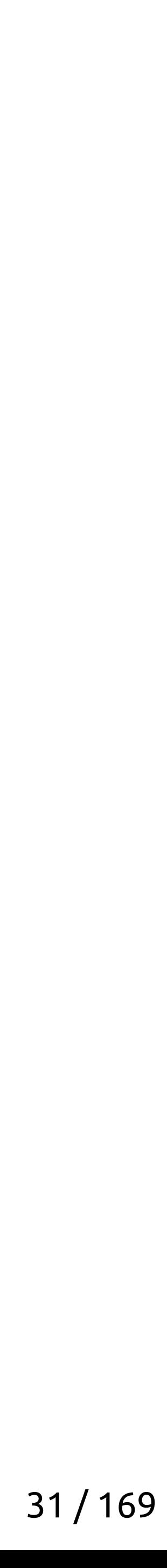

- Создаём свою функцию \_\_cxa\_allocate\_exception
- В ней:
	- Получаем изначальный \_\_ cxa\_allocate\_exception static const auto orig\_allocate\_exception =  $[]()$  {  $void * ptr = dlsym(RTLD_NEXT, " _cxa_alkocate\_exception");$ BOOST\_ASSERT\_MSG(ptr, "Failed to find '\_\_cxa\_...'"); return reinterpret\_cast<void\*(\*)(std::size\_t)>(ptr);  $\}()$ ;

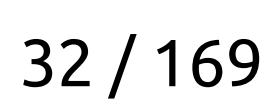

- $\sim$  Создаём свою функцию сха allocate exception
- В ней:
	- Получаем изначальный \_\_ cxa\_allocate\_exception static const auto orig\_allocate\_exception =  $[]()$  {  $void * *ptr = dlsym(RTLD_NEXT, " _cxa_allocate\_exception");*$ BOOST\_ASSERT\_MSG(ptr, "Failed to find '\_\_cxa\_...'"); return reinterpret\_cast<void\*(\*)(std::size\_t)>(ptr);  $\}()$ ;

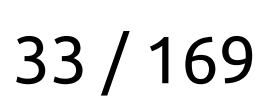

- $\sim$  Создаём свою функцию сха allocate exception
- В ней:
	- Получаем изначальный \_\_ cxa\_allocate\_exception static const auto orig\_allocate\_exception =  $[]()$  {  $void * ptr = dlsym(RTLD_NEXT, " _cxa_alkocate\_exception");$ BOOST\_ASSERT\_MSG(ptr, "Failed to find '\_\_cxa\_...'"); return reinterpret\_cast<void\*(\*)(std::size\_t)>(ptr);  $\}()$ ;

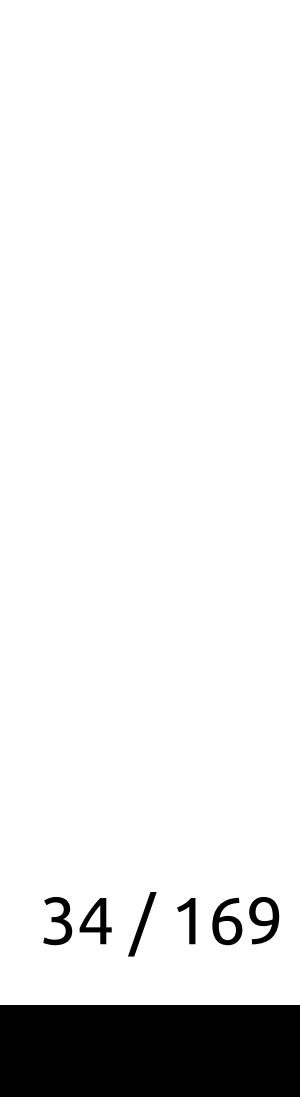

- Создаём свою функцию \_\_cxa\_allocate\_exception
- В ней:
	- Получаем изначальный \_\_ cxa\_allocate\_exception static const auto orig\_allocate\_exception =  $[]()$  {  $void * ptr = dlsym(RTLD_NEXT, " _cxa_alkocate\_exception");$ BOOST\_ASSERT\_MSG(ptr, "Failed to find '\_\_cxa\_...'"); return reinterpret\_cast<void\*(\*)(std::size\_t)>(ptr);  $\}()$ ;

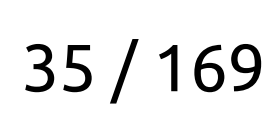

- Создаём свою функцию \_\_cxa\_allocate\_exception
- В ней:
	- Получаем изначальный \_\_ cxa\_allocate\_exception static const auto orig\_allocate\_exception =  $[]()$  {  $void * ptr = dlsym(RTLD_NEXT, " _cxa_alkocate\_exception");$ BOOST\_ASSERT\_MSG(ptr, "Failed to find '\_\_cxa\_...'"); return reinterpret\_cast<void\*(\*)(std::size\_t)>(ptr);  $\}()$ ;

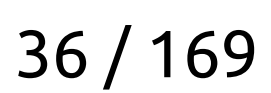
- Создаём свою функцию \_\_ cxa\_allocate\_exception
- В ней:
	- Получаем изначальный \_\_cxa\_allocate\_exception

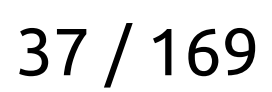

- Создаём свою функцию \_\_ cxa\_allocate\_exception
- В ней:
	-
	- Получаем изначальный \_\_ cxa\_allocate\_exception • Подправляем размер для аллоцирования

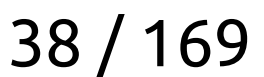

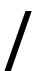

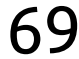

- Создаём свою функцию \_\_cxa\_allocate\_exception
- В ней:
	- Получаем изначальный \_\_cxa\_allocate\_exception • Подправляем размер для аллоцирования
	-
	- Зовём изначальный метод с новым размером

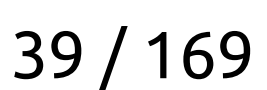

- Создаём свою функцию \_\_cxa\_allocate\_exception
- В ней:
	- Получаем изначальный \_\_cxa\_allocate\_exception
	- Подправляем размер для аллоцирования
	- Зовём изначальный метод с новым размером static constexpr std::size\_t kAlign = alignof(std::max\_align\_t);  $thrown\_size = (thrown\_size + kalign - 1) & (~(kalign - 1));$
	- constexpr std::size\_t kStacktraceDumpSize = 4096; void\* ptr = orig\_allocate\_exception(thrown\_size + kStacktraceDumpSize);

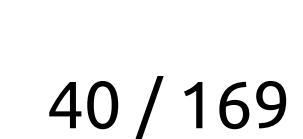

- $-$  Создаём свою функцию  $-$  cxa allocate exception
- В ней:
	- Получаем изначальный \_\_cxa\_allocate\_exception
	- Подправляем размер для аллоцирования
	- Зовём изначальный метод с новым размером  **static constexpr std::size\_t kAlign = alignof(std::max\_align\_t); thrown\_size = (thrown\_size + kAlign - 1) & (~(kAlign - 1));**
	- constexpr std::size\_t kStacktraceDumpSize = 4096; void\* ptr = orig\_allocate\_exception(thrown\_size + kStacktraceDumpSize);

41 / 169

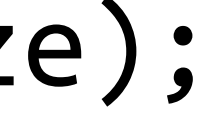

- Создаём свою функцию \_\_cxa\_allocate\_exception
- В ней:
	- Получаем изначальный \_\_cxa\_allocate\_exception
	- Подправляем размер для аллоцирования
	- Зовём изначальный метод с новым размером static constexpr std::size\_t kAlign = alignof(std::max\_align\_t);  $\frac{1}{2}$  thrown\_size + kAlign - 1) & (~(kAlign - 1));
	- **constexpr std::size\_t kStacktraceDumpSize = 4096;** void\* ptr = orig\_allocate\_exception(thrown\_size + kStacktraceDumpSize);

42 / 169

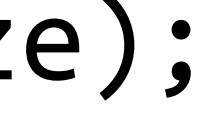

- Создаём свою функцию \_\_cxa\_allocate\_exception
- В ней:
	- Получаем изначальный \_\_cxa\_allocate\_exception
	- Подправляем размер для аллоцирования
	- Зовём изначальный метод с новым размером static constexpr std::size\_t kAlign = alignof(std::max\_align\_t);  $\frac{1}{2}$  thrown\_size + kAlign - 1) & (~(kAlign - 1));
	- constexpr std::size\_t kStacktraceDumpSize = 4096; void\* ptr = **orig\_allocate\_exception**(thrown\_size + kStacktraceDumpSize);

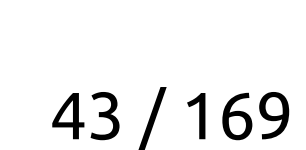

- Создаём свою функцию \_\_cxa\_allocate\_exception
- В ней:
	- Получаем изначальный \_\_cxa\_allocate\_exception
	- Подправляем размер для аллоцирования
	- Зовём изначальный метод с новым размером static constexpr std::size\_t kAlign = alignof(std::max\_align\_t);  $\frac{1}{2}$  thrown\_size + kAlign - 1) & (~(kAlign - 1));
	- constexpr std::size\_t kStacktraceDumpSize = 4096; void\* ptr = orig\_allocate\_exception(**thrown\_size + kStacktraceDumpSize**);

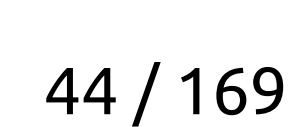

- Создаём свою функцию \_\_cxa\_allocate\_exception
- В ней:
	- Получаем изначальный \_\_cxa\_allocate\_exception
	- Подправляем размер для аллоцирования
	- Зовём изначальный метод с новым размером static constexpr std::size\_t kAlign = alignof(std::max\_align\_t);  $thrown\_size = (thrown\_size + kalign - 1) & (~(kalign - 1));$
	- constexpr std::size\_t kStacktraceDumpSize = 4096; void\* ptr = orig\_allocate\_exception(thrown\_size + kStacktraceDumpSize);

#### 45 / 169

- Создаём свою функцию \_\_cxa\_allocate\_exception
- В ней:
	- Получаем изначальный \_\_cxa\_allocate\_exception • Подправляем размер для аллоцирования
	-
	- Зовём изначальный метод с новым размером

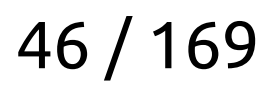

- Создаём свою функцию \_\_cxa\_allocate\_exception
- В ней:
	-
	-
	- Получаем изначальный \_\_cxa\_allocate\_exception • Подправляем размер для аллоцирования • Зовём изначальный метод с новым размером
	- Пишем туда stacktrace в компактном виде

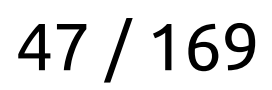

- Создаём свою функцию \_\_cxa\_allocate\_exception
- В ней:
	- Получаем изначальный \_\_cxa\_allocate\_exception
	- Подправляем размер для аллоцирования
	- Зовём изначальный метод с новым размером
	- Пишем туда stacktrace в компактном виде  $char*$  dump ptr = static cast<char\*>(ptr) + thrown size;  $constexpr$  size\_t kSkip = 1; trace::safe\_dump\_to(kSkip, dump\_ptr, kStacktraceDumpSize);

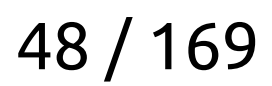

- Создаём свою функцию \_\_cxa\_allocate\_exception
- В ней:
	- Получаем изначальный \_\_cxa\_allocate\_exception
	- Подправляем размер для аллоцирования
	- Зовём изначальный метод с новым размером
	- Пишем туда stacktrace в компактном виде  $char*$  dump ptr = static\_cast<char\*>(ptr) + thrown\_size;  $constexpr$  size\_t kSkip = 1; trace::safe\_dump\_to(kSkip, dump\_ptr, kStacktraceDumpSize);

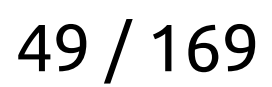

- Создаём свою функцию \_\_cxa\_allocate\_exception
- В ней:
	- Получаем изначальный \_\_cxa\_allocate\_exception
	- Подправляем размер для аллоцирования
	- Зовём изначальный метод с новым размером
	- Пишем туда stacktrace в компактном виде  $char*$  dump ptr = static cast<char\*>(ptr) + thrown size; constexpr size\_t kSkip = 1; trace::safe\_dump\_to(kSkip, dump\_ptr, kStacktraceDumpSize);

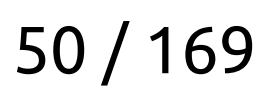

- Создаём свою функцию \_\_cxa\_allocate\_exception
- В ней:
	- Получаем изначальный \_\_cxa\_allocate\_exception
	- Подправляем размер для аллоцирования
	- Зовём изначальный метод с новым размером
	- Пишем туда stacktrace в компактном виде  $char*$  dump ptr = static cast<char\*>(ptr) + thrown size;  $constexpr$  size\_t kSkip = 1; trace::safe\_dump\_to(kSkip, dump\_ptr, kStacktraceDumpSize);

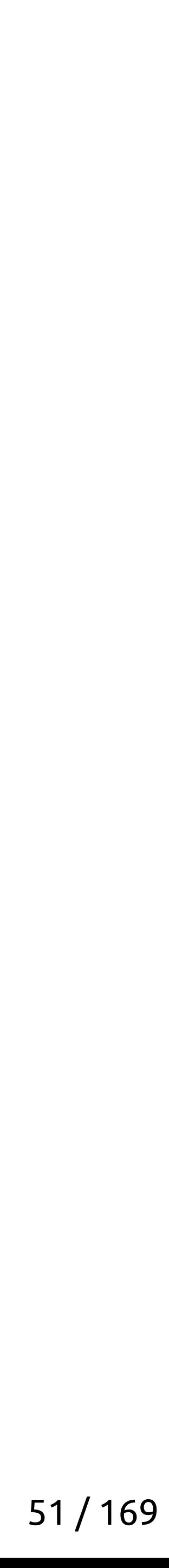

- Создаём свою функцию \_\_cxa\_allocate\_exception
- В ней:
	- Получаем изначальный \_\_cxa\_allocate\_exception
	- Подправляем размер для аллоцирования
	- Зовём изначальный метод с новым размером
	- Пишем туда stacktrace в компактном виде  $char*$  dump ptr = static cast<char\*>(ptr) + thrown size;  $constexpr$  size\_t kSkip = 1; trace::safe\_dump\_to(kSkip, dump\_ptr, kStacktraceDumpSize);

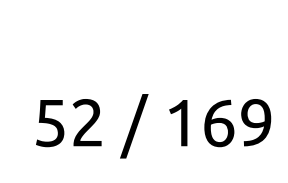

- Создаём свою функцию \_\_cxa\_allocate\_exception
- В ней:
	-
	-
	- Получаем изначальный \_\_cxa\_allocate\_exception • Подправляем размер для аллоцирования • Зовём изначальный метод с новым размером
	- Пишем туда stacktrace в компактном виде

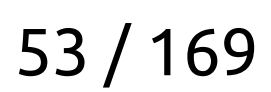

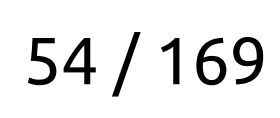

- Создаём свою функцию \_\_cxa\_allocate\_exception
- В ней:
	-
	-
	-
	- Получаем изначальный \_\_cxa\_allocate\_exception • Подправляем размер для аллоцирования • Зовём изначальный метод с новым размером • Пишем туда stacktrace в компактном виде
	- Прикапываем указатель на stacktrace

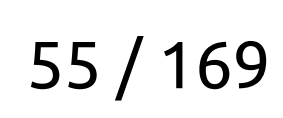

- Создаём свою функцию \_\_cxa\_allocate\_exception
- В ней:
	- Получаем изначальный \_\_cxa\_allocate\_exception
	- Подправляем размер для аллоцирования
	- Зовём изначальный метод с новым размером
	- Пишем туда stacktrace в компактном виде
	- Прикапываем указатель на stacktrace
	- Возвращаем указатель на storage для тела исключения
- Создаём свою функцию \_\_cxa\_allocate\_exception
- В ней:
	- Получаем изначальный \_\_cxa\_allocate\_exception
	- Подправляем размер для аллоцирования
	- Зовём изначальный метод с новым размером
	- Пишем туда stacktrace в компактном виде
	- Прикапываем указатель на stacktrace
	- Возвращаем указатель на storage для тела исключения
- Делаем метод для получения stacktrace из текущего исключения

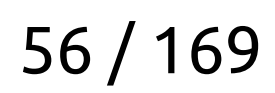

```
namespace impl {
const char* current_exception_stacktrace() noexcept {
     auto exc_ptr = std::current_exception();
     if (!exc_raw_ptr) {
         return nullptr;
 }
     return reference_to_empty_padding(exc_raw_ptr);
}
}
```
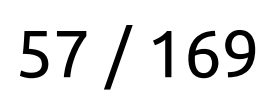

```
namespace impl {
const char* current_exception_stacktrace() noexcept {
     auto exc_ptr = std::current_exception();
     if (!exc_raw_ptr) {
         return nullptr;
 }
     return reference_to_empty_padding(exc_raw_ptr);
}
}
```
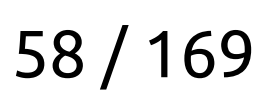

```
namespace impl {
const char* current_exception_stacktrace() noexcept {
     auto exc_ptr = std::current_exception();
     if (!exc_raw_ptr) {
         return nullptr;
 }
     return reference_to_empty_padding(exc_raw_ptr);
}
}
```
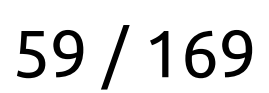

```
namespace impl {
const char* current_exception_stacktrace() noexcept {
     auto exc_ptr = std::current_exception();
     if (!exc_raw_ptr) {
         return nullptr;
 }
     return reference_to_empty_padding(exc_raw_ptr);
}
}
```
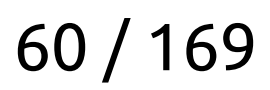

```
namespace impl {
const char* current_exception_stacktrace() noexcept {
     auto exc_ptr = std::current_exception();
     if (!exc_raw_ptr) {
         return nullptr;
 }
     return reference_to_empty_padding(exc_raw_ptr);
}
}
```
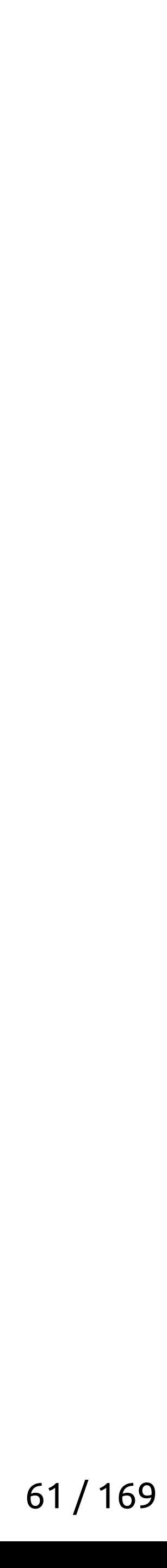

namespace **impl** { const char\* **current\_exception\_stacktrace**() noexcept { auto exc\_ptr = std::current\_exception(); void\* const exc\_raw\_ptr = get\_current\_exception\_raw\_ptr(&exc\_ptr); if (!exc\_raw\_ptr) { return nullptr; }  **return reference\_to\_empty\_padding(exc\_raw\_ptr);** } }

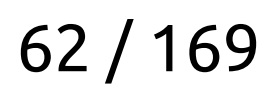

```
namespace impl {
const char* current_exception_stacktrace() noexcept {
     auto exc_ptr = std::current_exception();
     if (!exc_raw_ptr) {
         return nullptr;
 }
     return reference_to_empty_padding(exc_raw_ptr);
}
}
```
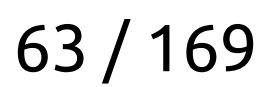

```
basic_stacktrace from_current_exception(Allocator alloc) noexcept {
     const char* trace = impl::current_exception_stacktrace();
     if (trace) {
         try {
             // Matches the constant from implementation
         } catch (const std::exception&) {
             // ignore
 }
     }
     return basic_stacktrace{0, 0, alloc};
}
```
- constexpr std::size\_t kStacktraceDumpSize = 4096;
- return from\_dump(trace, kStacktraceDumpSize, alloc);

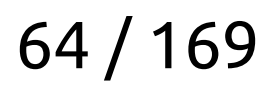

```
basic_stacktrace from_current_exception(Allocator alloc) noexcept {
     const char* trace = impl::current_exception_stacktrace();
     if (trace) {
         try {
             // Matches the constant from implementation
         } catch (const std::exception&) {
             // ignore
 }
     }
     return basic_stacktrace{0, 0, alloc};
}
```
constexpr std::size\_t kStacktraceDumpSize = 4096;

return from\_dump(trace, kStacktraceDumpSize, alloc);

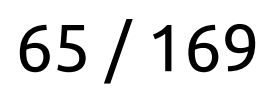

```
basic_stacktrace from_current_exception(Allocator alloc) noexcept {
     const char* trace = impl::current_exception_stacktrace();
     if (trace) {
         try {
             // Matches the constant from implementation
         } catch (const std::exception&) {
             // ignore
 }
     }
     return basic_stacktrace{0, 0, alloc};
}
```
- constexpr std::size\_t kStacktraceDumpSize = 4096;
- return from\_dump(trace, kStacktraceDumpSize, alloc);

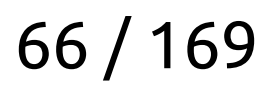

```
basic_stacktrace from_current_exception(Allocator alloc) noexcept {
     const char* trace = impl::current_exception_stacktrace();
     if (trace) {
         try {
             // Matches the constant from implementation
         } catch (const std::exception&) {
             // ignore
 }
     }
     return basic_stacktrace{0, 0, alloc};
}
```
- constexpr std::size\_t kStacktraceDumpSize = 4096;
- return from\_dump(trace, kStacktraceDumpSize, alloc);

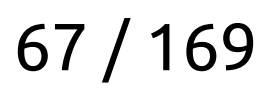

```
basic_stacktrace from_current_exception(Allocator alloc) noexcept {
     const char* trace = impl::current_exception_stacktrace();
     if (trace) {
         try {
             // Matches the constant from implementation
         } catch (const std::exception&) {
             // ignore
 }
     }
     return basic_stacktrace{0, 0, alloc};
}
```
- constexpr std::size\_t kStacktraceDumpSize = 4096;
- return from\_dump(trace, kStacktraceDumpSize, alloc);

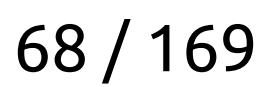

```
basic_stacktrace from_current_exception(Allocator alloc) noexcept {
     const char* trace = impl::current_exception_stacktrace();
     if (trace) {
         try {
             // Matches the constant from implementation
         } catch (const std::exception&) {
             // ignore
 }
     }
     return basic_stacktrace{0, 0, alloc};
}
```
 **constexpr std::size\_t kStacktraceDumpSize = 4096;** return from\_dump(trace, kStacktraceDumpSize, alloc);

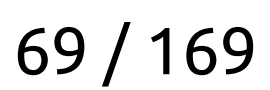

```
basic_stacktrace from_current_exception(Allocator alloc) noexcept {
     const char* trace = impl::current_exception_stacktrace();
     if (trace) {
         try {
             // Matches the constant from implementation
         } catch (const std::exception&) {
             // ignore
 }
     }
     return basic_stacktrace{0, 0, alloc};
}
```
- constexpr std::size\_t kStacktraceDumpSize = 4096;
- return from\_dump(trace, kStacktraceDumpSize, alloc);

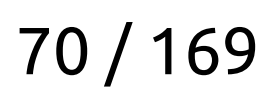

```
basic_stacktrace from_current_exception(Allocator alloc) noexcept {
     const char* trace = impl::current_exception_stacktrace();
     if (trace) {
         try {
             // Matches the constant from implementation
         } catch (const std::exception&) {
             // ignore
 }
     }
     return basic_stacktrace{0, 0, alloc};
}
```
constexpr std::size\_t kStacktraceDumpSize = 4096;

return **from\_dump(trace, kStacktraceDumpSize**, alloc);

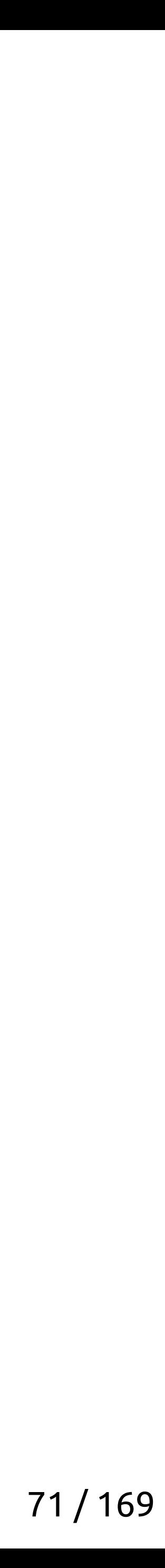

```
basic_stacktrace from_current_exception(Allocator alloc) noexcept {
     const char* trace = impl::current_exception_stacktrace();
     if (trace) {
         try {
             // Matches the constant from implementation
         } catch (const std::exception&) {
             // ignore
 }
     }
     return basic_stacktrace{0, 0, alloc};
}
```
- constexpr std::size\_t kStacktraceDumpSize = 4096;
- return from\_dump(trace, kStacktraceDumpSize, alloc);

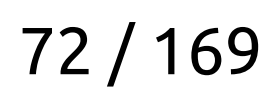
```
basic_stacktrace from_current_exception(Allocator alloc) noexcept {
     const char* trace = impl::current_exception_stacktrace();
     if (trace) {
         try {
             // Matches the constant from implementation
         } catch (const std::exception&) {
             // ignore
 }
     }
     return basic_stacktrace{0, 0, alloc};
}
```
- constexpr std::size\_t kStacktraceDumpSize = 4096;
- return from\_dump(trace, kStacktraceDumpSize, **alloc**);

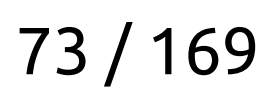

### Метод получения исключения

```
basic_stacktrace from_current_exception(Allocator alloc) noexcept {
     const char* trace = impl::current_exception_stacktrace();
     if (trace) {
         try {
             // Matches the constant from implementation
         } catch (const std::exception&) {
             // ignore
 }
     }
     return basic_stacktrace{0, 0, alloc};
}
```
- constexpr std::size\_t kStacktraceDumpSize = 4096;
- return from\_dump(trace, kStacktraceDumpSize, alloc);

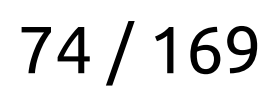

### Метод получения исключения

try {  $foo()$ ; } catch (const std::exception&) { auto trace = boost::stacktrace::from\_current\_exception(); std::cout << "Tarce: " << trace << '\n';

 $\mathcal{F}$ 

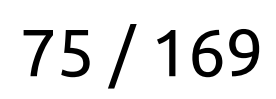

try {  $foo()$ ; } catch (const std::exception&) { auto trace = boost::stacktrace::from\_current\_exception(); std::cout << "Tarce: " << trace << '\n';

 $\mathcal{F}$ 

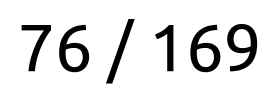

try {  $foo()$ ; } catch (const std::exception&) { auto trace = boost::stacktrace::from\_current\_exception(); std::cout << "Tarce: " << trace << '\n';  $\mathcal{F}$ 

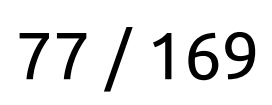

try {  $foo()$ ; } catch (const std::exception&) { auto trace = boost::stacktrace::from\_current\_exception(); std::cout << "Tarce: " << trace << '\n';

 $\mathcal{F}$ 

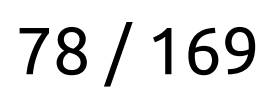

Trace:

0# get\_data\_from\_config(std::string\_view) at /home/axolm/basic.cpp:600

- 
- 1# bar(std::string\_view) at /home/axolm/basic.cpp:6
- 2# foo() at /home/axolm/basic.cpp:87
- 3# main at /home/axolm/basic.cpp:17

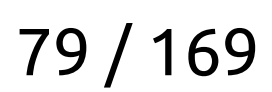

# Сделаем подмешивание stacktrace к каждому throw!

Trace:

0# get\_data\_from\_config(std::string\_view) at /home/axolm/basic.cpp:600

- 
- 1# bar(std::string\_view) at /home/axolm/basic.cpp:6
- **2# foo() at /home/axolm/basic.cpp:87**
- 3# main at /home/axolm/basic.cpp:17

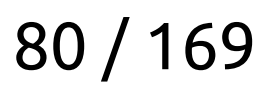

# Сделаем подмешивание stacktrace к каждому throw!

Trace:

0# get\_data\_from\_config(std::string\_view) at /home/axolm/basic.cpp:600

- 
- 1# bar(std::string\_view) at /home/axolm/basic.cpp:6
- 2# foo() at /home/axolm/basic.cpp:87
- 3# main at /home/axolm/basic.cpp:17

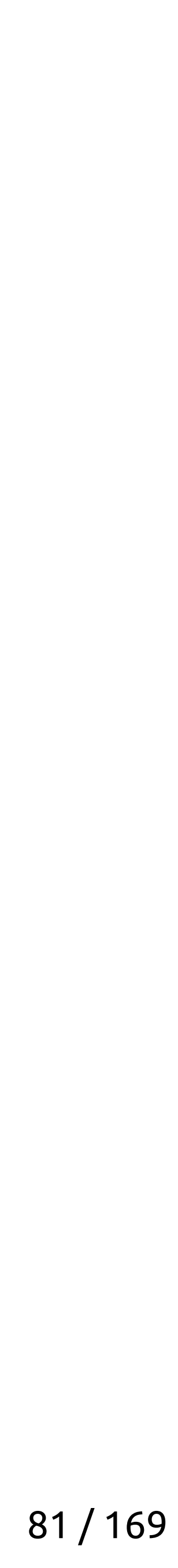

# Сделаем подмешивание stacktrace к каждому throw!

Грязные C++ трюки

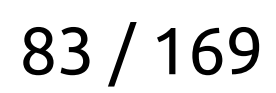

Грязные C++ трюки

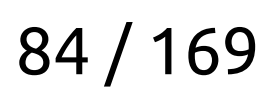

Грязные C++ трюки

int **nonthrowing\_foo**(int ) noexcept;

#### void **without\_exceptions**(int i) { // ... if (!nonthrowing\_foo(i)) { // ... \_\_builtin\_abort(); } }

void **throwing\_foo**(int );

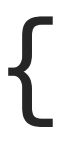

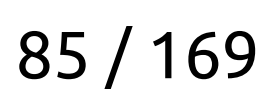

Грязные C++ трюки

int **nonthrowing\_foo**(int ) noexcept;

#### void **without\_exceptions**(int i) { // ... **if (!nonthrowing\_foo(i)) {** // ... \_\_builtin\_abort(); } }

void **throwing\_foo**(int );

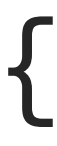

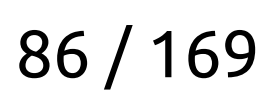

Грязные C++ трюки

int **nonthrowing\_foo**(int ) noexcept;

#### void **without\_exceptions**(int i) { // ... if (!nonthrowing\_foo(i)) { // ... \_\_builtin\_abort(); } }

void **throwing\_foo**(int );

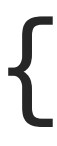

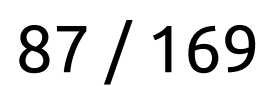

Грязные C++ трюки

int **nonthrowing\_foo**(int ) noexcept;

#### void **without\_exceptions**(int i) { // ... if (!nonthrowing\_foo(i)) { // ... \_\_builtin\_abort(); } }

void **throwing\_foo**(int );

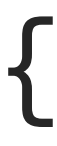

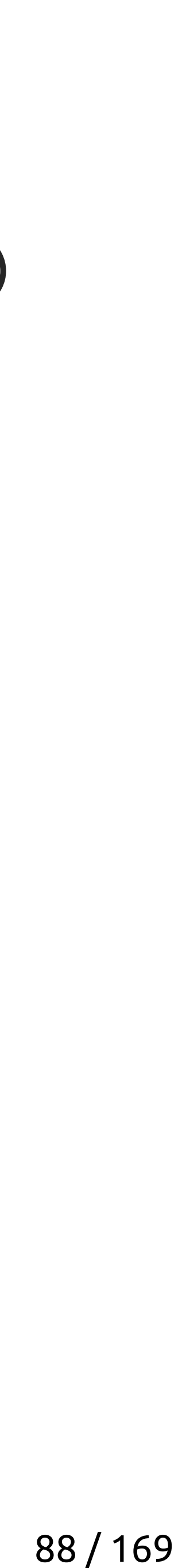

without\_exceptions(int): push rax call nonthrowing\_foo(int) test eax, eax je .LBB0\_2 pop rax ret .LBB0\_2: call [abort@PLT](mailto:abort@PLT)

#### with\_exceptions(int): jmp throwing\_foo(int)

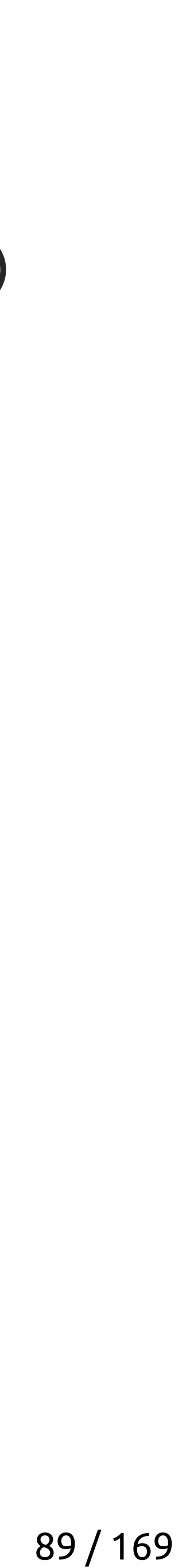

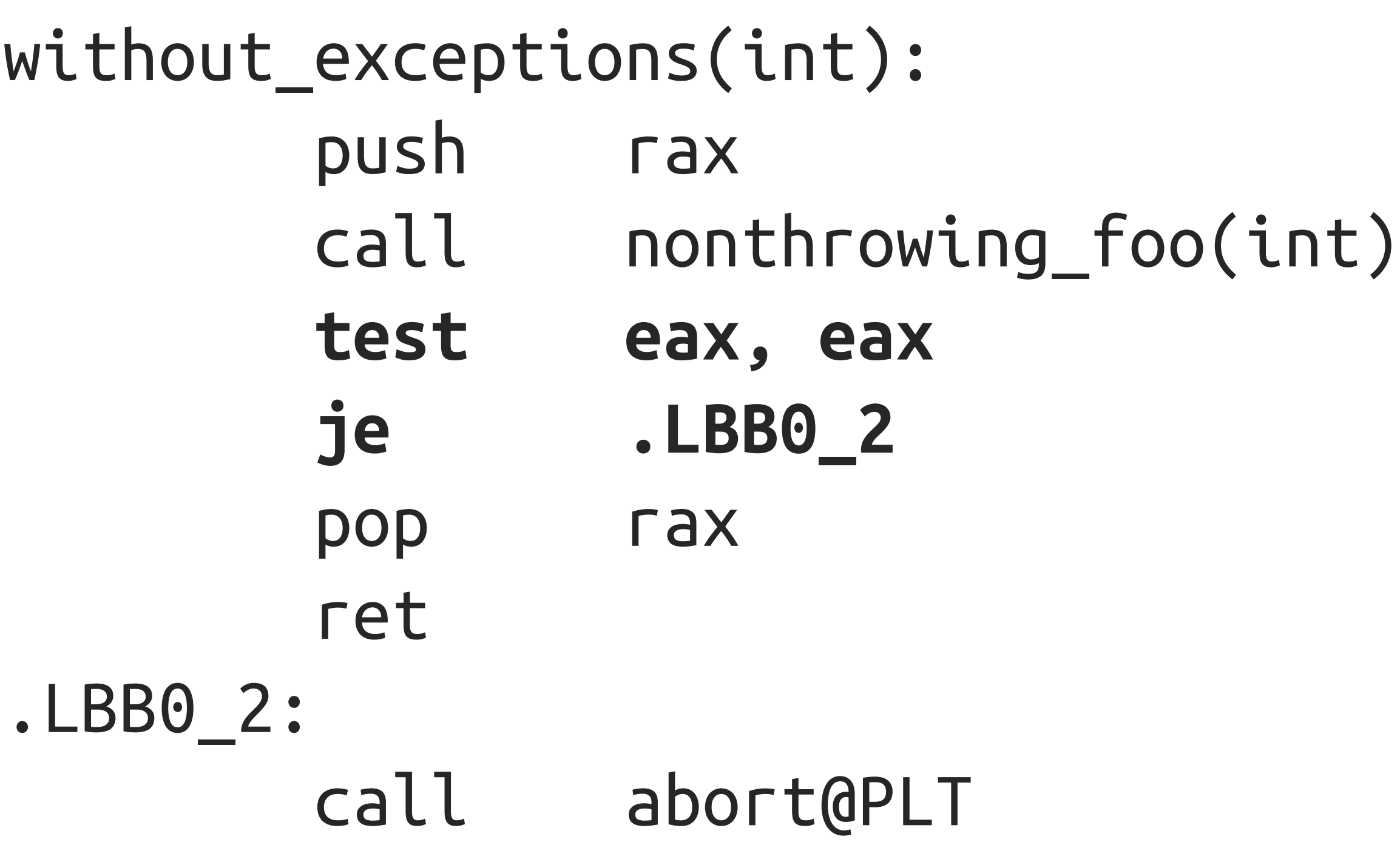

#### with\_exceptions(int): jmp throwing\_foo(int)

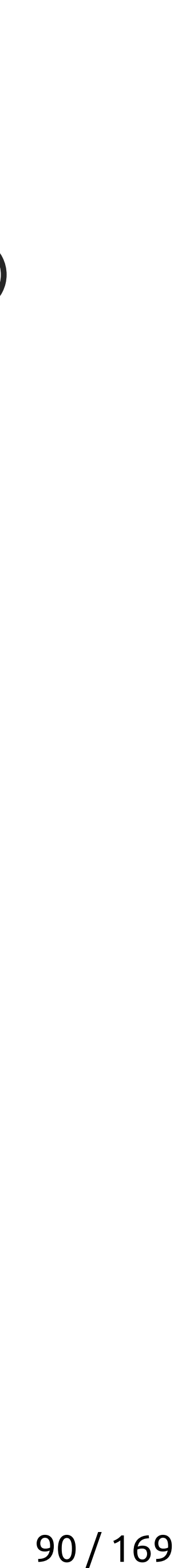

without\_exceptions(int): push rax call nonthrowing\_foo(int) test eax, eax je .LBB0\_2 pop rax ret .LBB0\_2: call [abort@PLT](mailto:abort@PLT)

#### with\_exceptions(int): jmp throwing\_foo(int)

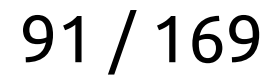

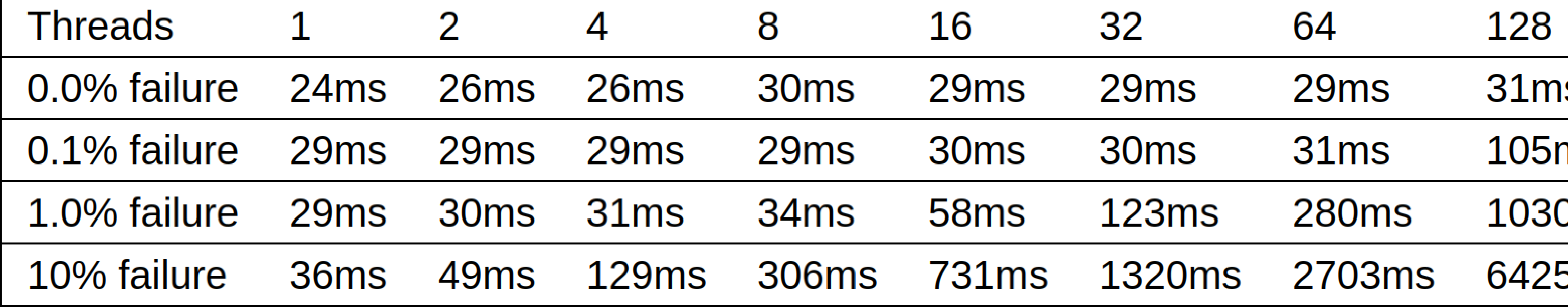

https://wg21.link/p2544

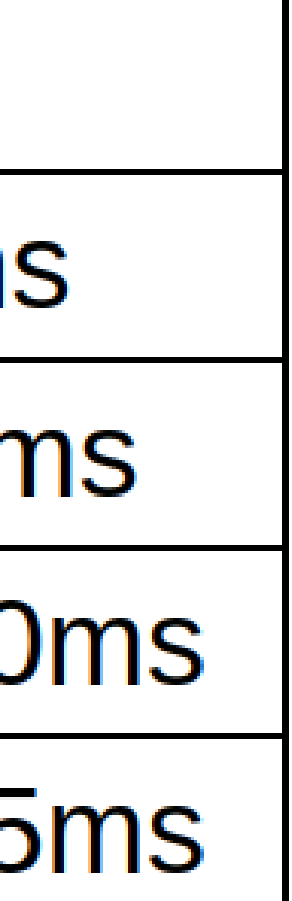

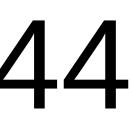

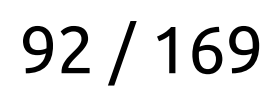

Грязные C++ трюки

- dl\_iterate\_phdr захватывает глобальный мьютекс

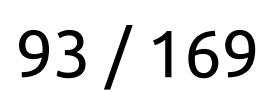

- dl\_iterate\_phdr захватывает глобальный мьютекс - glibc 2.35 обзавёлся \_dl\_find\_object

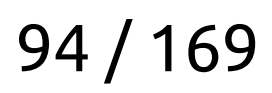

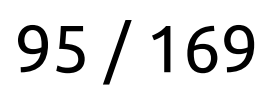

- dl\_iterate\_phdr захватывает глобальный мьютекс
- glibc 2.35 обзавёлся \_dl\_find\_object
	- Clang-16 начал его использовать
	- ССС-13 начал его использовать

### – **dl\_iterate\_phdr захватывает глобальный мьютекс** – glibc 2.35 обзавёлся \_dl\_find\_object

- - Clang-16 начал его использовать
	- GCC-13 начал его использовать

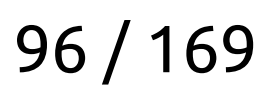

### Исключения медленные!

# Давайте подменим dl\_iterate\_phdr!

Грязные С++ трюки

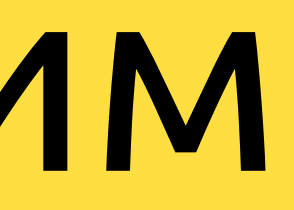

# Давайте подменим dl\_iterate\_phdr

Грязные С++ трюки

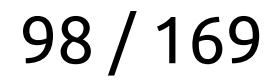

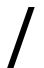

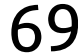

```
void Initialize() {
   if (phdr_cache_ptr.load() != nullptr) { return; }
```

```
 cache_.clear();
 GetOriginalDlIteratePhdr()(
     [](dl_phdr_info* info, size_t /* size */, void* data) {
       ((PhdrCacheStorage*)data)->push_back(*info);
       return 0;
     },
     &cache_);
 phdr_cache_ptr.exchange(&cache_);
```
}

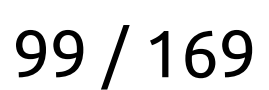

```
 cache_.clear();
 GetOriginalDlIteratePhdr()(
     [](dl_phdr_info* info, size_t /* size */, void* data) {
       ((PhdrCacheStorage*)data)->push_back(*info);
       return 0;
     },
     &cache_);
 phdr_cache_ptr.exchange(&cache_);
```
}

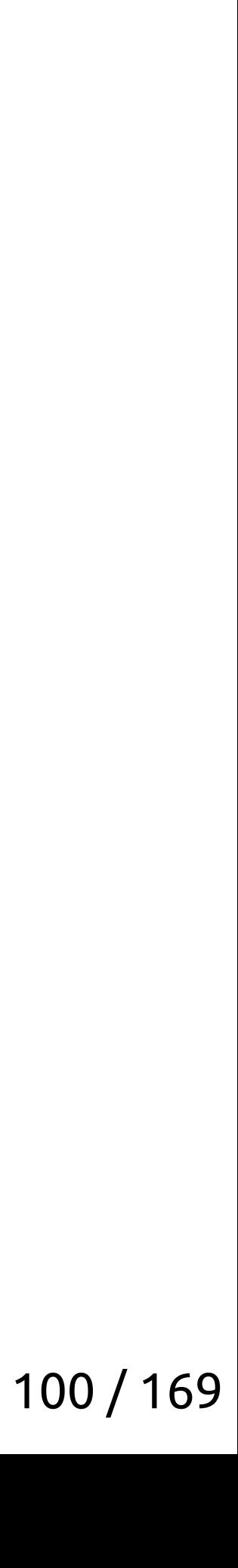

- **std::atomic<PhdrCacheStorage\*> phdr\_cache\_ptr{nullptr};**
- void **Initialize**() { if (phdr\_cache\_ptr.load() !=  $nullptr)$  { return; }

```
void Initialize() {
   if (phdr_cache_ptr.load() != nullptr) { return; }
```

```
 cache_.clear();
 GetOriginalDlIteratePhdr()(
     [](dl_phdr_info* info, size_t /* size */, void* data) {
       ((PhdrCacheStorage*)data)->push_back(*info);
       return 0;
     },
     &cache_);
 phdr_cache_ptr.exchange(&cache_);
```
}

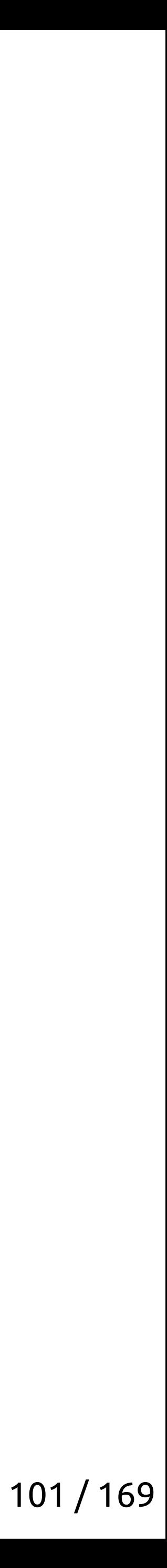

```
void Initialize() {
  if (phdr_cache_ptr.load() != nullptr) { return; }
```

```
 cache_.clear();
 GetOriginalDlIteratePhdr()(
     [](dl_phdr_info* info, size_t /* size */, void* data) {
       ((PhdrCacheStorage*)data)->push_back(*info);
       return 0;
     },
     &cache_);
 phdr_cache_ptr.exchange(&cache_);
```
}

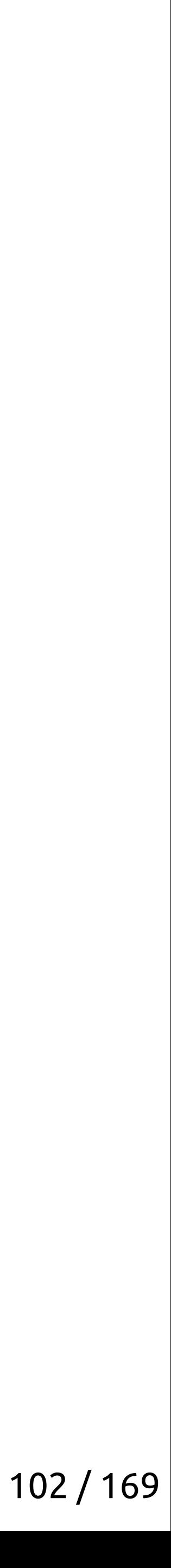

```
void Initialize() {
   if (phdr_cache_ptr.load() != nullptr) { return; }
```

```
 cache_.clear();
 GetOriginalDlIteratePhdr()(
     [](dl_phdr_info* info, size_t /* size */, void* data) {
       ((PhdrCacheStorage*)data)->push_back(*info);
       return 0;
     },
     &cache_);
 phdr_cache_ptr.exchange(&cache_);
```
}

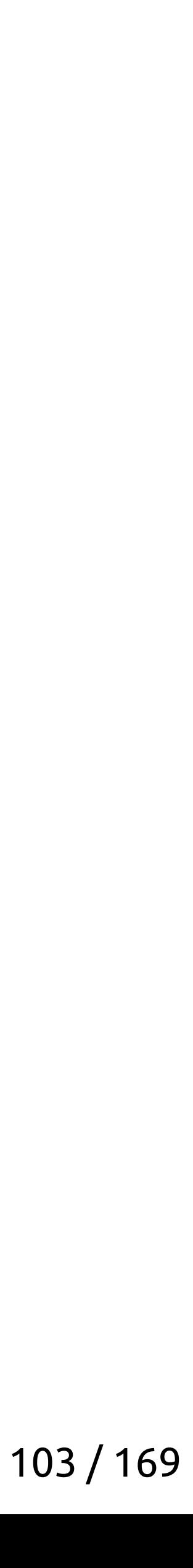

void **Initialize**() { if (phdr\_cache\_ptr.load() !=  $nullptr)$  { return; }

```
 cache_.clear();
 GetOriginalDlIteratePhdr()(
     [](dl_phdr_info* info, size_t /* size */, void* data) {
       ((PhdrCacheStorage*)data)->push_back(*info);
       return 0;
     },
     &cache_);
 phdr_cache_ptr.exchange(&cache_);
```
}

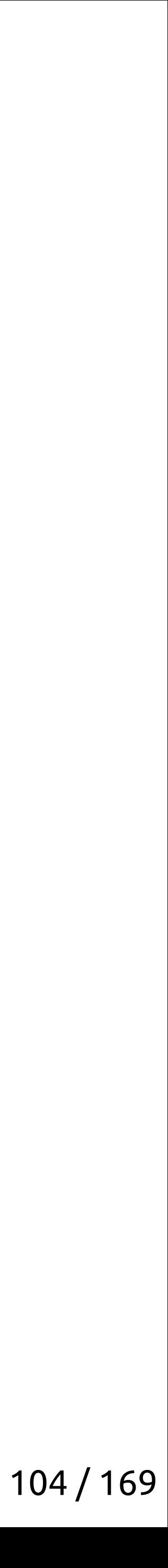

```
void Initialize() {
   if (phdr_cache_ptr.load() != nullptr) { return; }
```

```
 cache_.clear();
 GetOriginalDlIteratePhdr()(
     [](dl_phdr_info* info, size_t /* size */, void* data) {
       ((PhdrCacheStorage*)data)->push_back(*info);
       return 0;
     },
     &cache_);
 phdr_cache_ptr.exchange(&cache_);
```
}

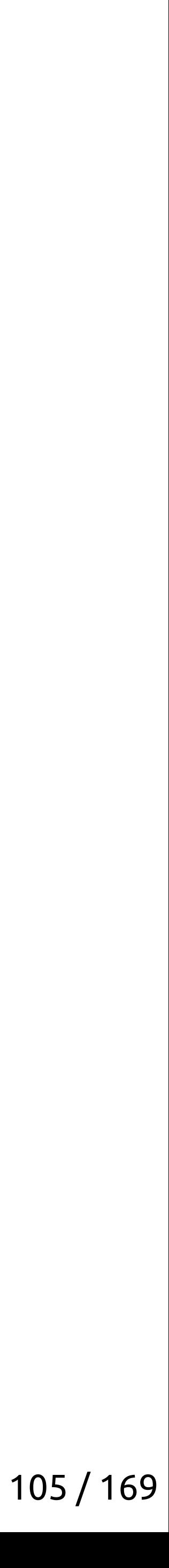

```
void Initialize() {
   if (phdr_cache_ptr.load() != nullptr) { return; }
```

```
 cache_.clear();
 GetOriginalDlIteratePhdr()(
     [](dl_phdr_info* info, size_t /* size */, void* data) {
       ((PhdrCacheStorage*)data)->push_back(*info);
       return 0;
     },
     &cache_);
 phdr_cache_ptr.exchange(&cache_);
```
}

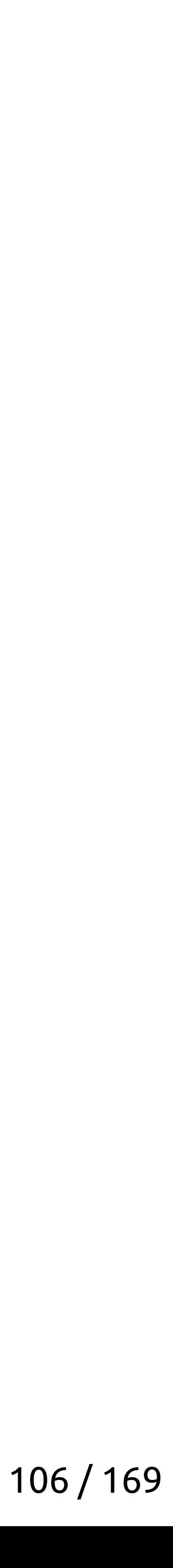

```
void Initialize() {
   if (phdr_cache_ptr.load() != nullptr) { return; }
```

```
 cache_.clear();
 GetOriginalDlIteratePhdr()(
     [](dl_phdr_info* info, size_t /* size */, void* data) {
       ((PhdrCacheStorage*)data)->push_back(*info);
       return 0;
     },
     &cache_);
 phdr_cache_ptr.exchange(&cache_);
```
}

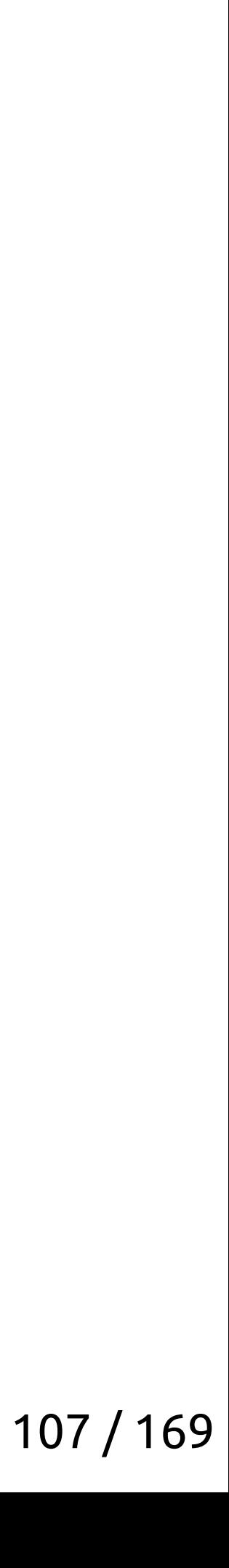

# Давайте подменим dl\_iterate\_phdr

Но при этом сломаются:

- dlopen
- dlclose
- dlmopen

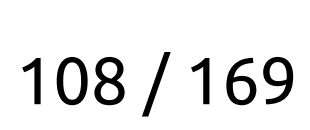
int dlclose(void \*handle) { using DlCloseSignature = int  $(*)$  (void\*); constexpr const char\* kFunctionName = "dlclose"; static void\* func = dlsym(RTLD\_NEXT, "dlclose"); UASSERT(func);

- 
- 
- 

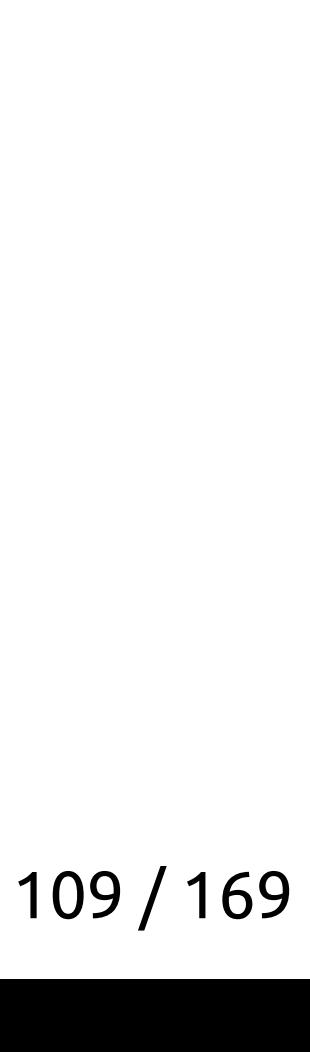

int dlclose(void \*handle) { using DlCloseSignature = int  $(*)$  (void\*); constexpr const char\* kFunctionName = "dlclose"; static void\* func = dlsym(RTLD\_NEXT, "dlclose"); UASSERT(func);

- 
- 
- 

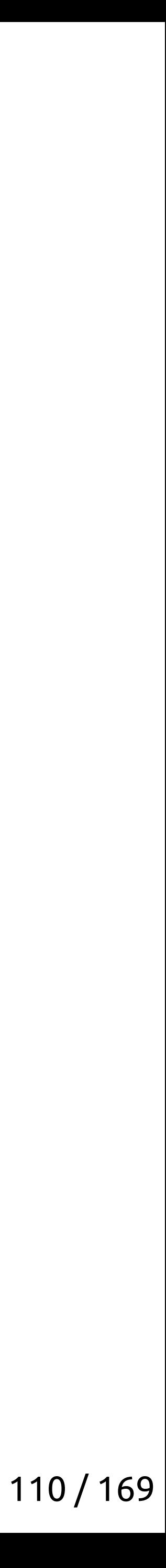

int dlclose(void \*handle) { using DlCloseSignature = int  $(*)$  (void\*); constexpr const char\* kFunctionName = "dlclose"; static void\* func = dlsym(RTLD\_NEXT, "dlclose"); UASSERT(func);

- 
- 
- 

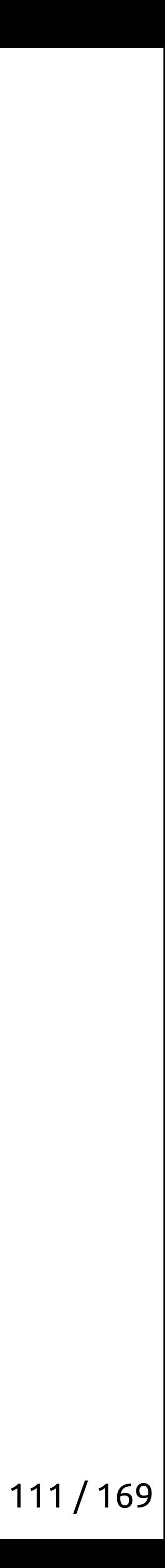

int dlclose(void \*handle) { using DlCloseSignature = int  $(*)$  (void\*); constexpr const char\* kFunctionName = "dlclose"; static void\* func = dlsym(RTLD\_NEXT, "dlclose"); UASSERT(func);

- 
- 
- 

- 
- 

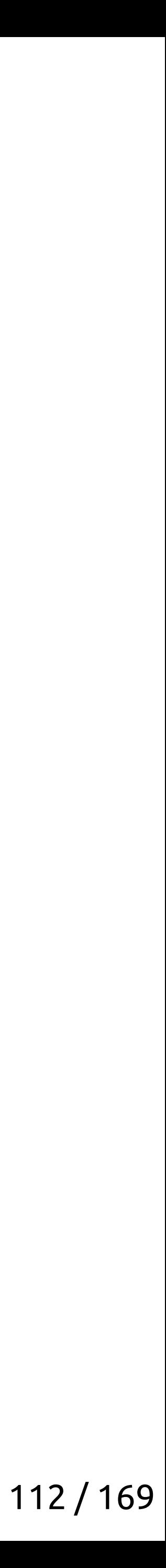

int dlclose(void \*handle) { using DlCloseSignature = int  $(*)$  (void\*); constexpr const char\* kFunctionName = "dlclose"; static void\* func = dlsym(RTLD\_NEXT, "dlclose"); UASSERT(func);

- 
- 
- 

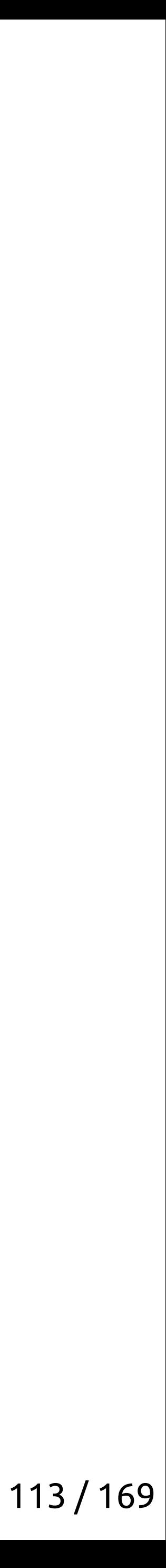

int dlclose(void \*handle) { using DlCloseSignature = int  $(*)$  (void\*); constexpr const char\* kFunctionName = "dlclose"; static void\* func = dlsym(RTLD\_NEXT, "dlclose"); UASSERT(func);

- 
- 
- 

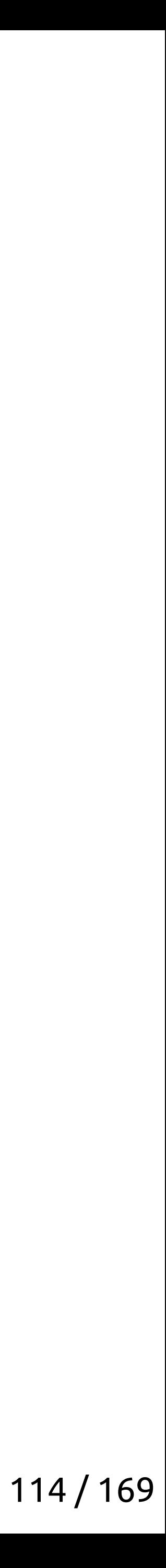

int dlclose(void \*handle) { using DlCloseSignature = int  $(*)$  (void\*); constexpr const char\* kFunctionName = "dlclose"; static void\* func = dlsym(RTLD\_NEXT, "dlclose"); UASSERT(func);

- 
- 
- 

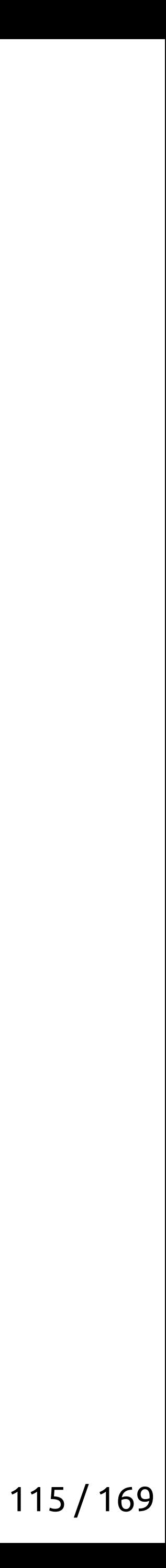

if (phdr cache  $ptr)$  {

 $const$  auto message =  $fmt::format($ 

dl\_function\_name);

utils::impl::AbortWithStacktrace(message);

Грязные С++ трюки

- void AssertDynamicLoadingEnabled(std::string\_view dl\_function\_name) {
	-
	- "userver forbids '{}' usage during components system lifetime due " "to implementation details of making C++ exceptions scalable. You " "may disable this optimization by either setting cmake option " "USERVER DISABLE PHDR CACHE or moving dynamic libraries " "loading/unloading into components constructors/destructors.",
		-

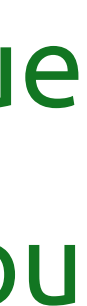

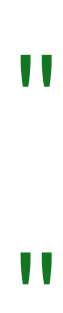

 $116/169$ 

- if  $(phdr\_cache\_ptr)$  {
	- $const$  auto message =  $fmt::format($ 
		- "userver forbids '{}' usage during components system lifetime due " "to implementation details of making C++ exceptions scalable. You " "may disable this optimization by either setting cmake option " "USERVER DISABLE PHDR CACHE or moving dynamic libraries " "loading/unloading into components constructors/destructors.",
		-
		-
		-
		-

dl\_function\_name);

Грязные С++ трюки

utils::impl::AbortWithStacktrace(message);

- void AssertDynamicLoadingEnabled(std::string\_view dl\_function\_name) {
	-

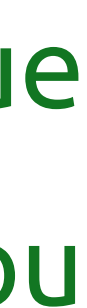

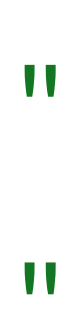

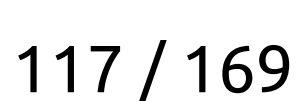

if (phdr cache  $ptr)$  {

 $const$  auto message =  $fmt::format($ 

dl\_function\_name);

utils::impl::AbortWithStacktrace(message);

Грязные С++ трюки

- void AssertDynamicLoadingEnabled(std::string\_view dl\_function\_name) {
	-
	- "userver forbids '{}' usage during components system lifetime due " "to implementation details of making C++ exceptions scalable. You " "may disable this optimization by either setting cmake option " "USERVER DISABLE PHDR CACHE or moving dynamic libraries " "loading/unloading into components constructors/destructors.",
		-

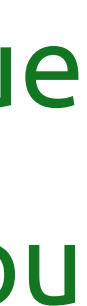

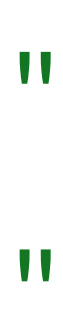

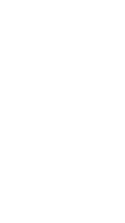

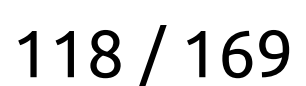

# <https://userver.tech/>

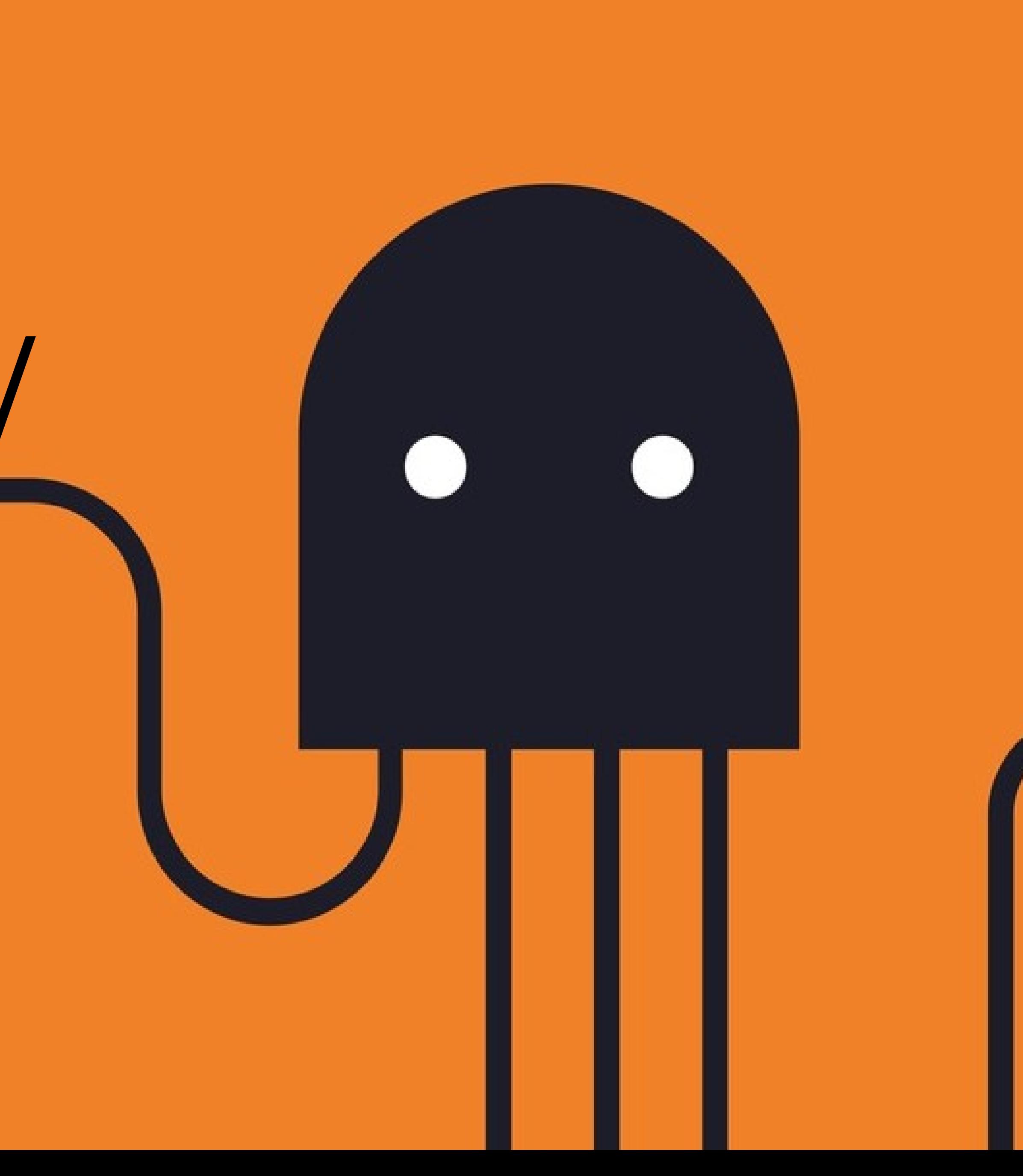

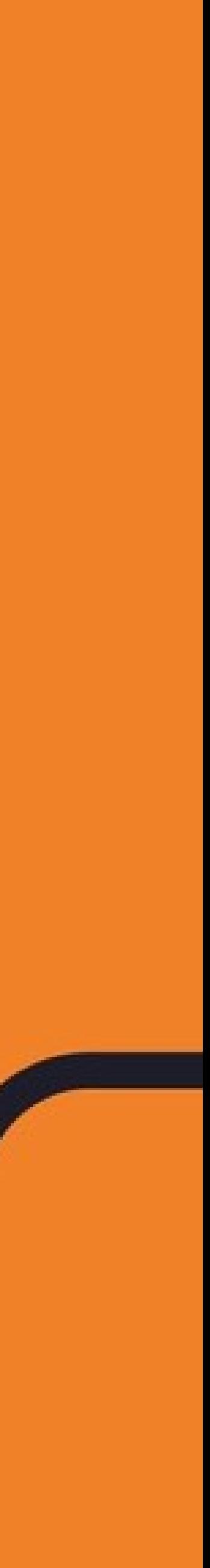

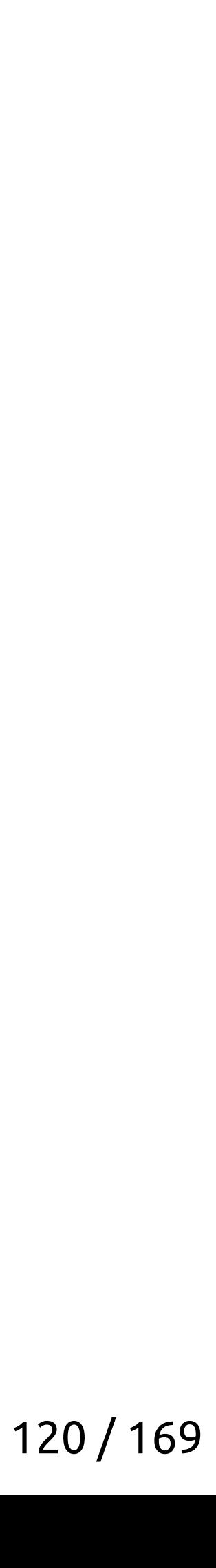

### Исключения медленные!

- dl\_iterate\_phdr захватывает глобальный мьютекс
- glibc 2.35 обзавёлся \_dl\_find\_object
	- Clang-16 начал его использовать
	- ССС-13 начал его использовать

### <del>лючения медленные!</del>

### – dl\_iterate\_phdr захватывает глобальный мьютекс – glibc 2.35 обзавёлся \_dl\_find\_object

- - Clang-16 начал его использовать
	- GCC-13 начал его использовать

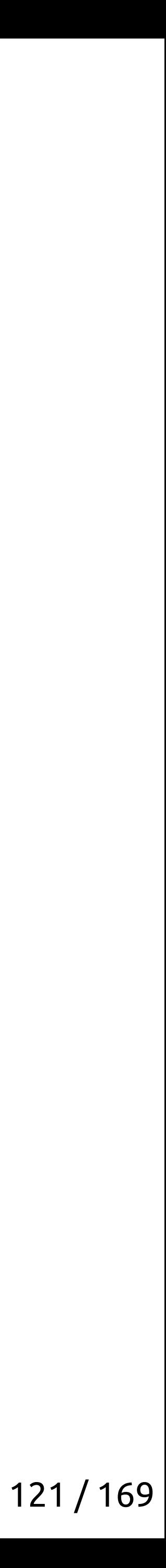

Грязные C++ трюки

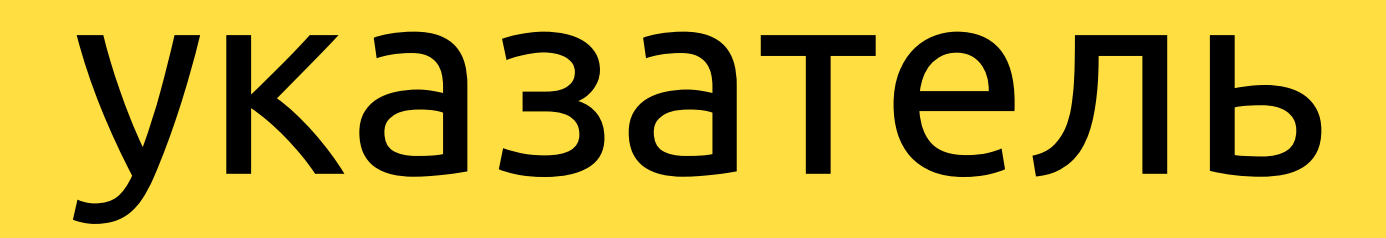

Грязные С++ трюки

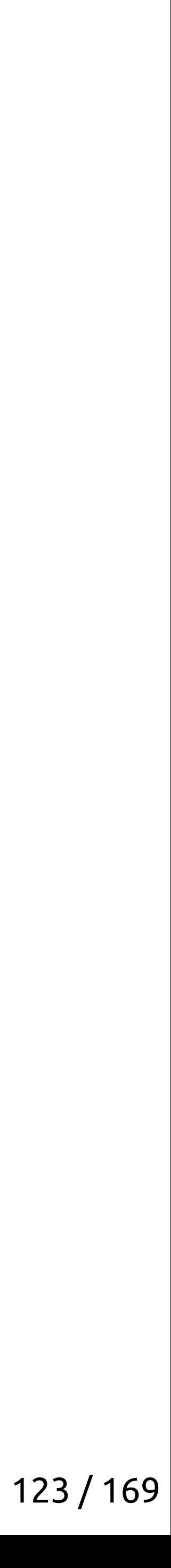

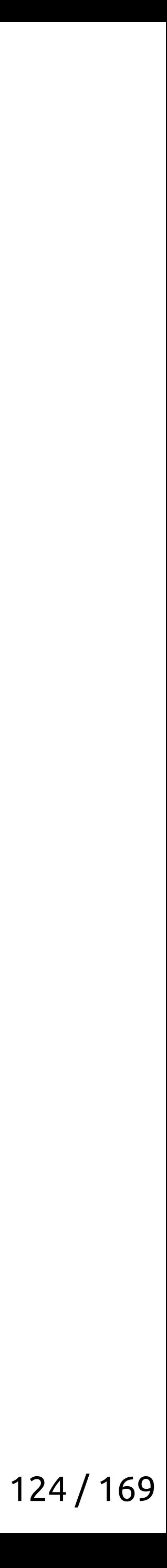

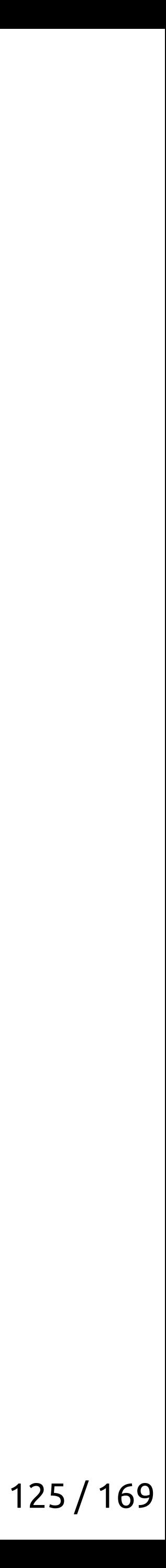

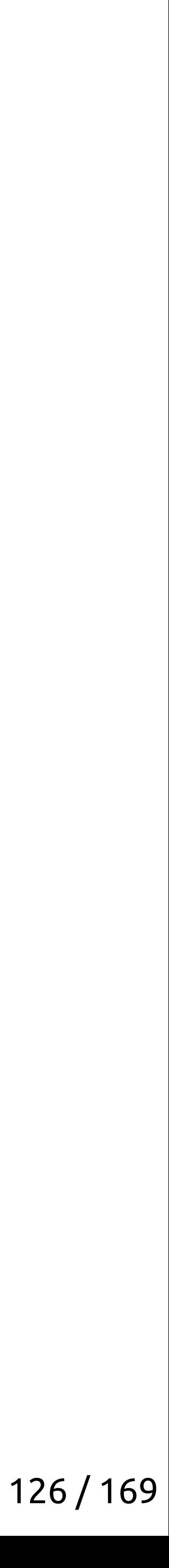

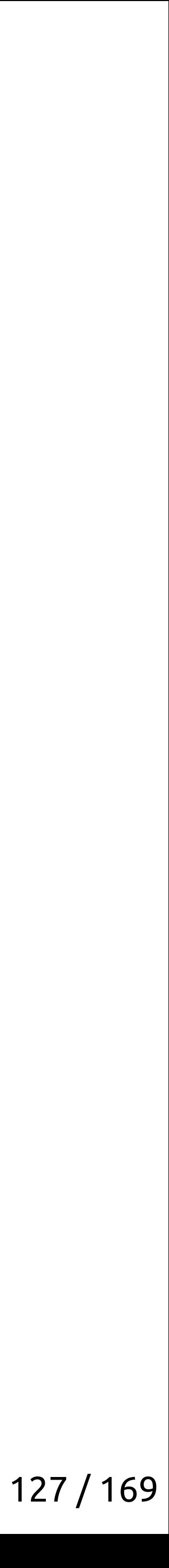

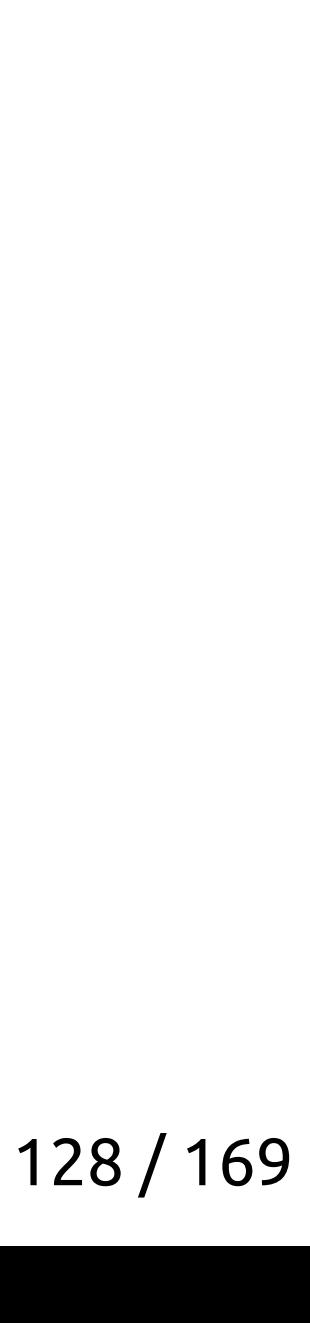

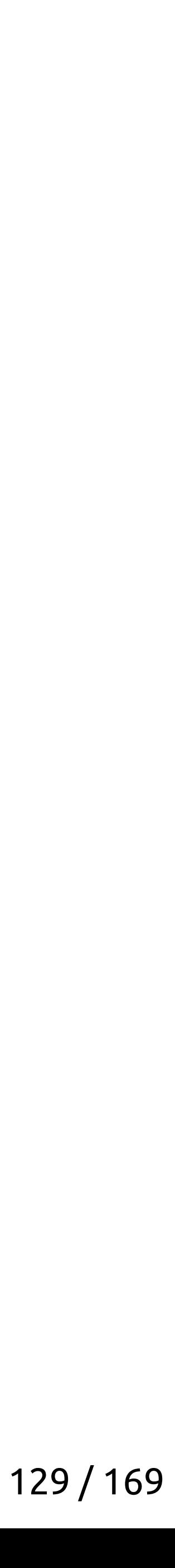

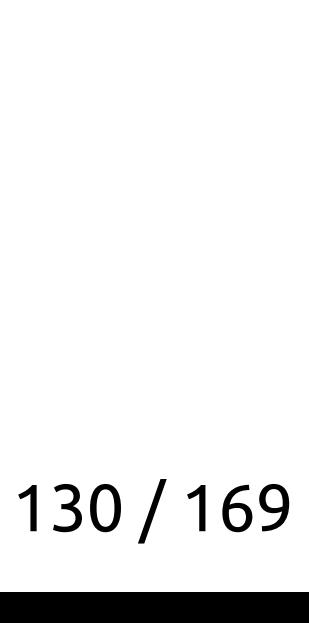

template <class T> constexpr T unsafe\_do\_something() noexcept { typename std::remove\_reference<T>::type\* ptr = nullptr;  $ptr + = 42;$ return static\_cast<T>(\*ptr);

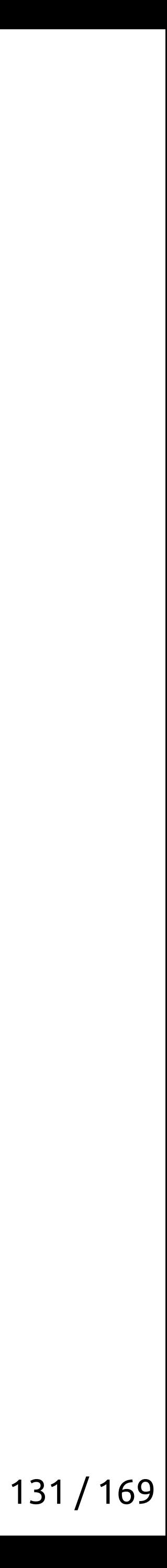

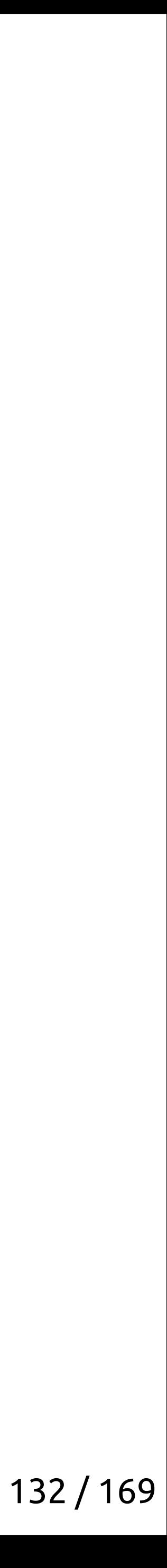

template <class T> constexpr T unsafe\_declval() noexcept { typename std::remove\_reference<T>::type\* ptr = nullptr;  $ptr + = 42;$ return static\_cast<T>(\*ptr);

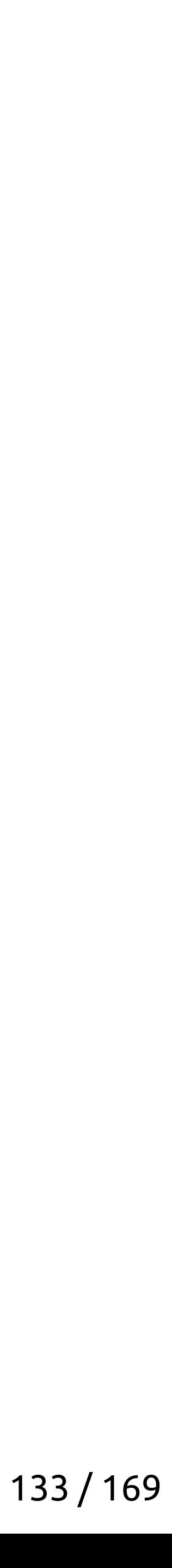

// Structure that can be converted to reference to anything struct ubiq\_lref\_constructor { template <class Type> constexpr operator Type&() const & noexcept { return unsafe\_declval<Type&>();  $\}$ 

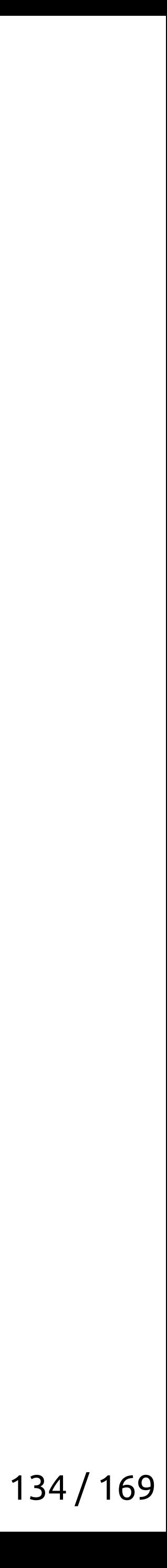

// Structure that can be converted to reference to anything struct ubiq\_lref\_constructor { template <class Type> constexpr operator Type&() const & noexcept { return unsafe\_declval<Type&>();  $\}$ 

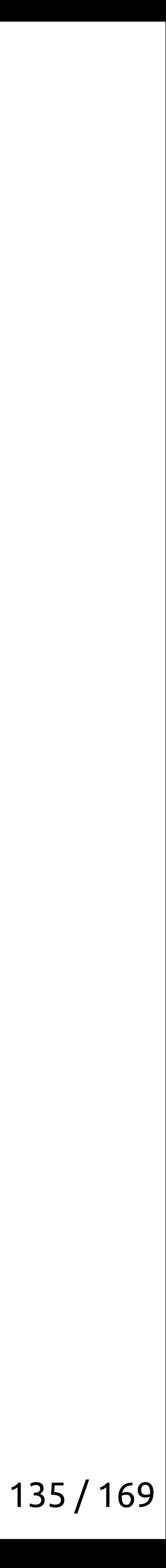

// Structure that can be converted to reference to anything struct ubiq\_lref\_constructor { template <class Type> constexpr operator Type&() const & noexcept { return unsafe\_declval<Type&>();  $\}$ 

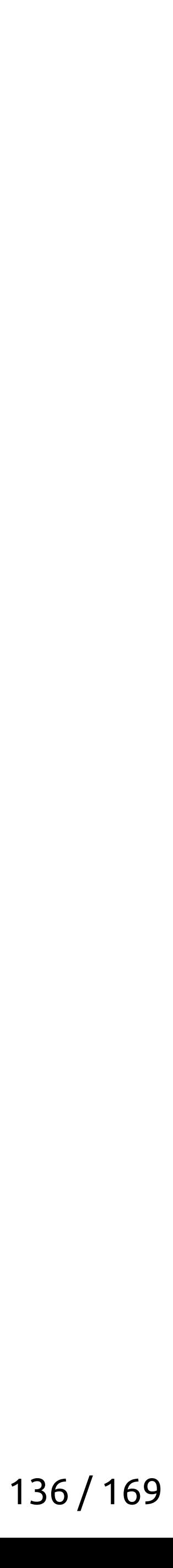

// Structure that can be converted to reference to anything struct ubiq\_lref\_constructor { template <class Type> constexpr operator Type&() const & noexcept { return unsafe\_declval<Type&>();  $\}$ 

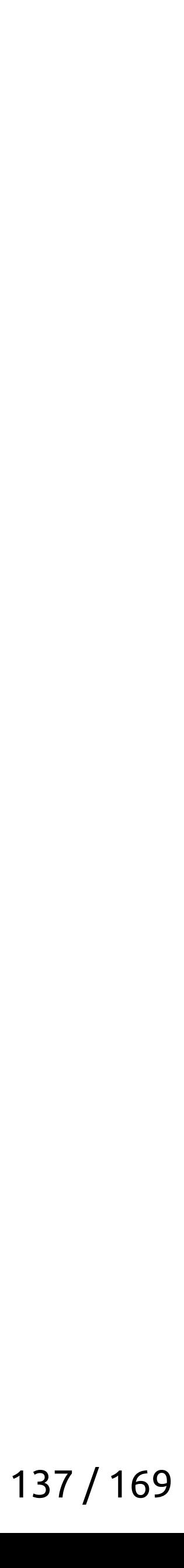

// Structure that can be converted to reference to anything struct ubiq\_lref\_constructor { template <class Type> constexpr operator Type&() const & noexcept { return unsafe\_declval<Type&>(); // GCCs std::declval may not be // used in potentionally evaluated contexts, // so we reinvent it.

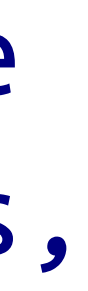

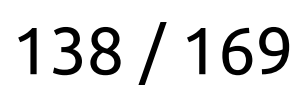

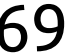

template <class T> constexpr T unsafe\_declval() noexcept { typename std::remove\_reference<T>::type\* ptr = nullptr;  $ptr + = 42;$ return static\_cast<T>(\*ptr);

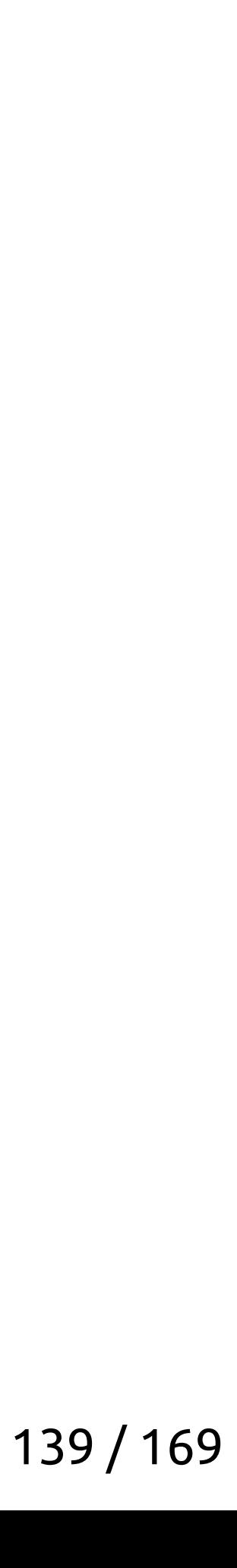

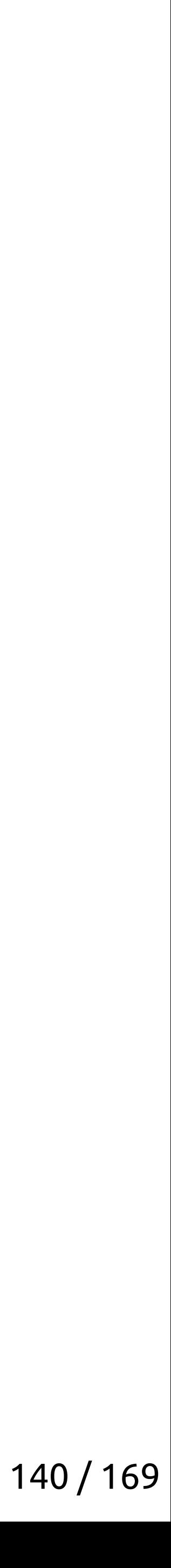

template <class T> constexpr T unsafe\_declval() noexcept { typename std::remove\_reference<T>::type\* ptr = nullptr;  $ptr + = 42;$ return static\_cast<T>(\*ptr);

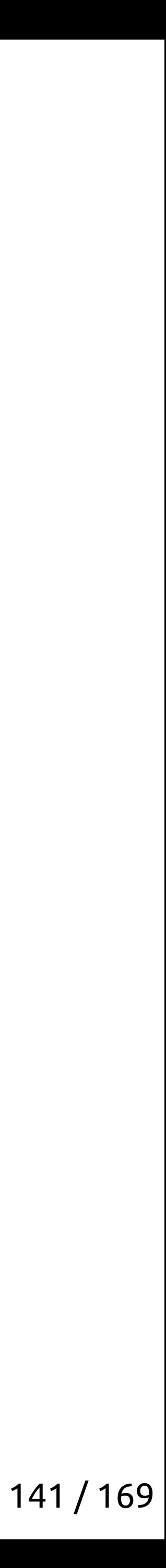

- // This function serves as a link-time assert. If linker requires it, then
	-

- 
- 

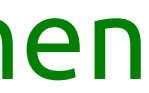

// `unsafe\_declval()` is used at runtime. void **report\_if\_you\_see\_link\_error\_with\_this\_function**() noexcept;

template <class T> constexpr T **unsafe\_declval**() noexcept { report\_if\_you\_see\_link\_error\_with\_this\_function();

typename std::remove\_reference<T>::type\* ptr = nullptr;

 $ptr$  += 42;

return static\_cast<T>(\*ptr);

}

142 / 169

### Загадка про 0x42 указатель

Грязные C++ трюки

**// This function serves as a link-time assert. If linker requires it, then**

- 
- 

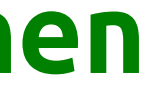

**// `unsafe\_declval()` is used at runtime. void report\_if\_you\_see\_link\_error\_with\_this\_function() noexcept;**

template <class T> constexpr T **unsafe\_declval**() noexcept {  **report\_if\_you\_see\_link\_error\_with\_this\_function();**

typename std::remove\_reference<T>::type\* ptr = nullptr;

 $ptr$  += 42;

return static\_cast<T>(\*ptr);

}

143 / 169

- // This function serves as a link-time assert. If linker requires it, then
	-

- 
- 

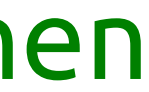

// `unsafe\_declval()` is used at runtime. void **report\_if\_you\_see\_link\_error\_with\_this\_function**() noexcept;

template <class T> constexpr T **unsafe\_declval**() noexcept { report\_if\_you\_see\_link\_error\_with\_this\_function();

typename std::remove\_reference<T>::type\* ptr = nullptr;

 $ptr$  += 42;

return static\_cast<T>(\*ptr);

}

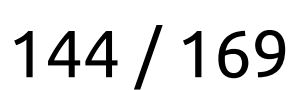

### Загадка про 0x42 указатель

Грязные C++ трюки
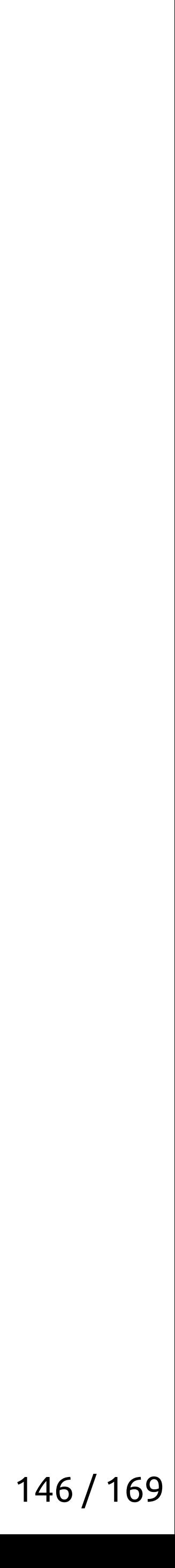

#include <iostream>

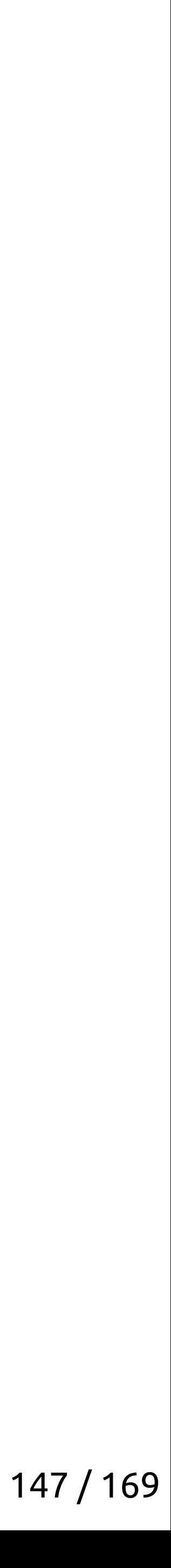

#include <iostream>

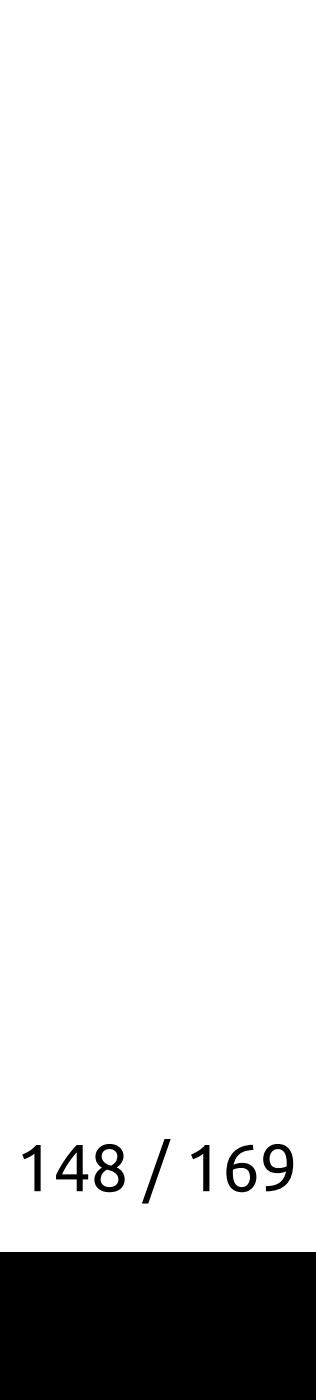

#include <iostream>

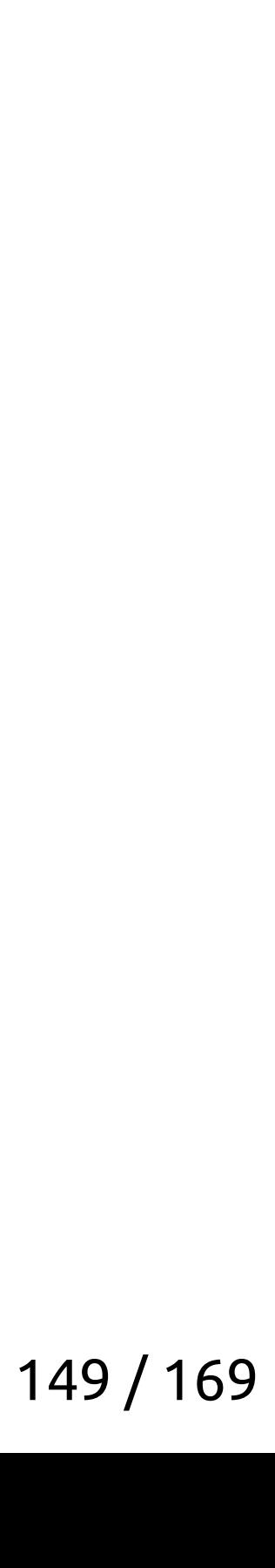

#include <iostream>

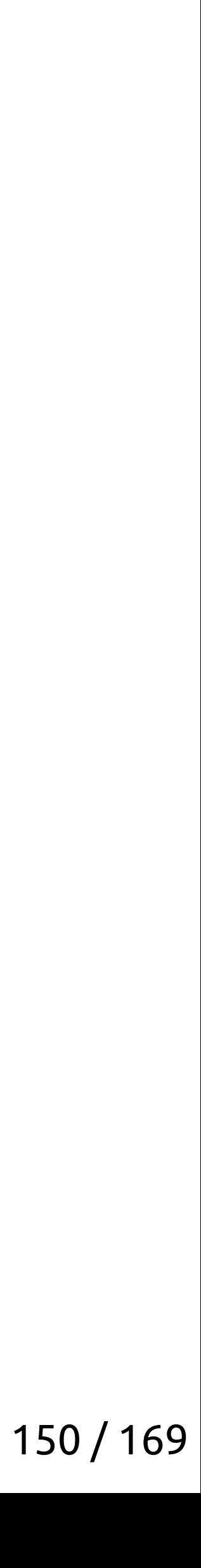

#include <iostream>

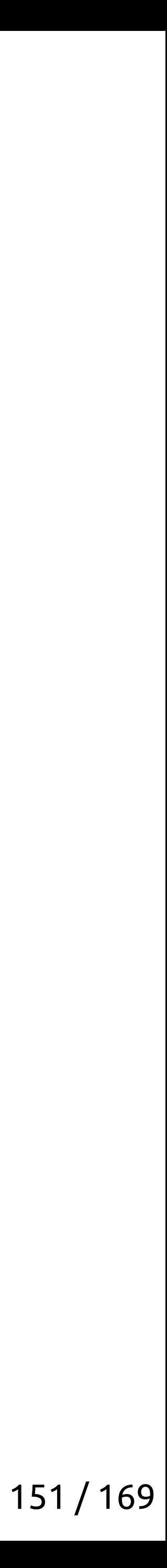

#include <iostream>

```
template <auto member_ptr>
void print() {
    std::cout << __PRETTY_FUNCTION__ << std::endl;
\big\}struct S {
    int the member name;
 \mathsf{S} ;
```
 $int main() { print  $8s. the_{member\_name>})$  }$ 

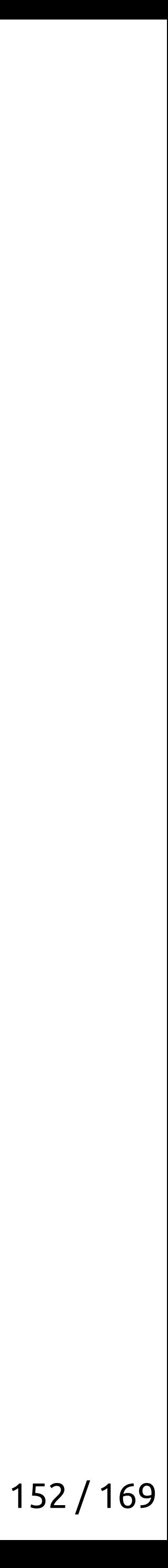

#include <iostream>

```
template <auto member_ptr>
void print() {
    std::cout << __PRETTY_FUNCTION__ << std::endl;
\big\}struct S {
    int the member name;
 \mathsf{S} ;
```
 $int main() { print  $8s. the member_name$ ); }$ 

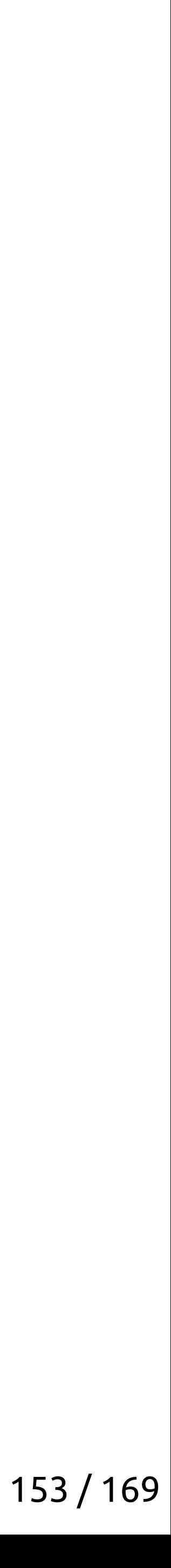

#include <iostream>

```
template <auto member_ptr>
void print() {
    std::cout << __PRETTY_FUNCTION__ << std::endl;
\big\}struct S {
    int the member name;
 \mathsf{S} ;
```
 $int main() { print  $8s. the_{member\_name>})$  }$ 

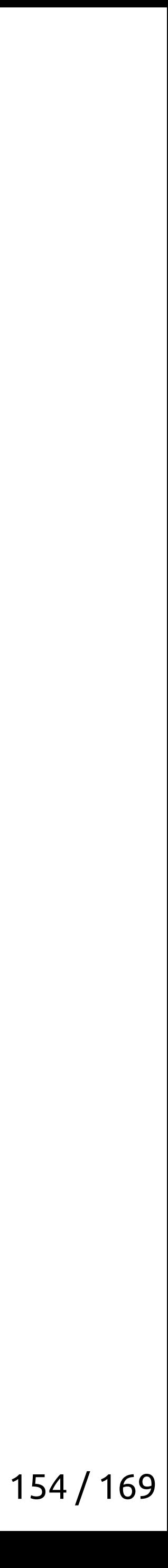

void  $print()$  [with auto member\_ptr =  $(& s.s::the_member_name)$ ]

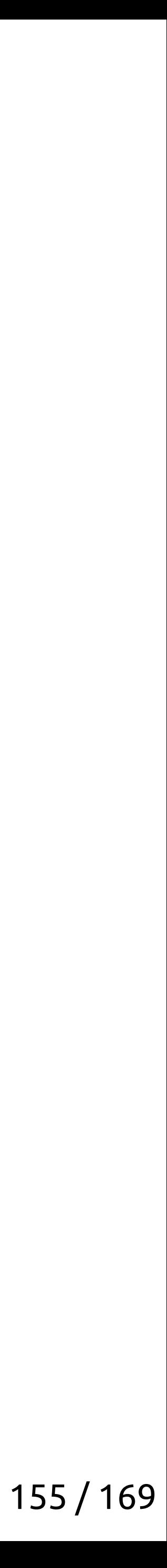

# Получение имён полей структуры

void  $print()$  [with auto member\_ptr =  $(& s.s::the_member_name)$ ]

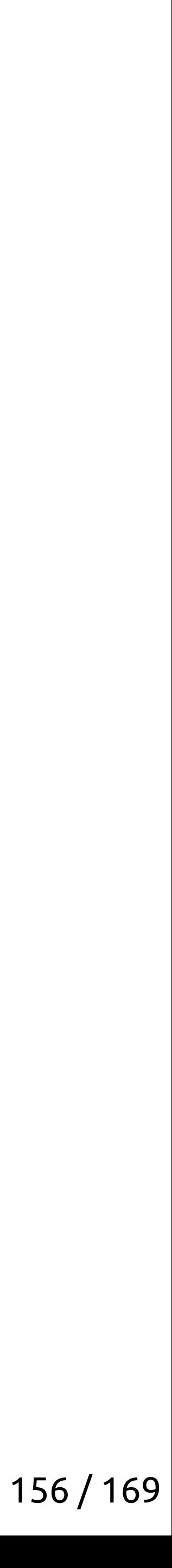

# Получение имён полей структуры

void  $print()$  [with auto member\_ptr =  $(& s.s::the_member_name)$ ]

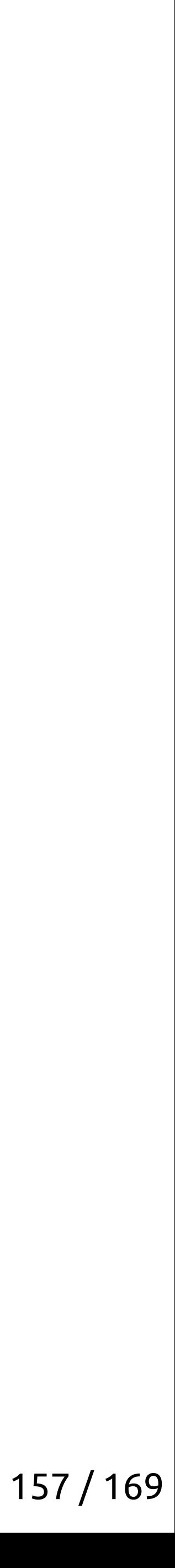

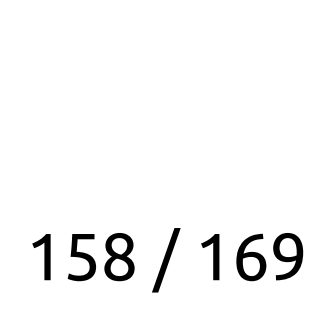

struct S2 { int the member name; short other\_name;  $3$  s2;

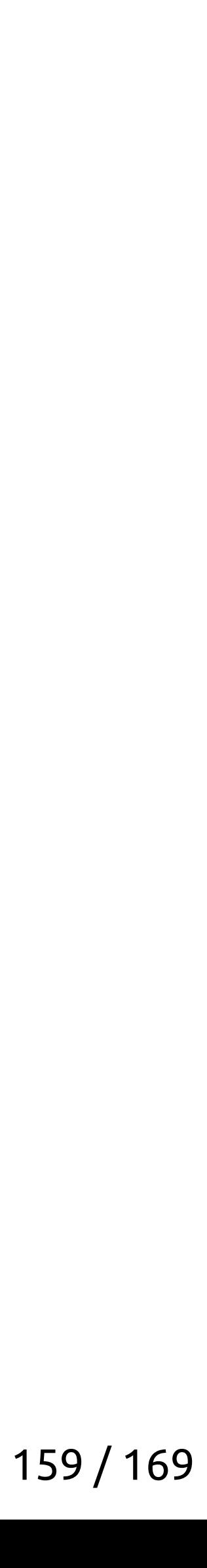

```
struct S2 {
    int the member name;
    short other_name;
3 s2;
int main() {
    const auto& [a, b] = s2;print<\&a>();
    print<&b>();
```
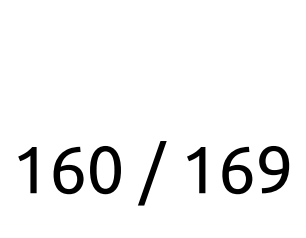

```
struct S2 {
    int the member name;
    short other_name;
3 s2;
int main() {
    const auto& [a, b] = s2;print<\&a>();
    print<&b>();
```
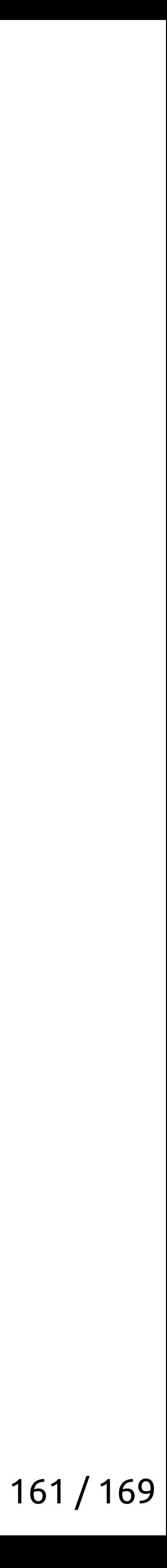

```
struct S2 {
    int the member name;
    short other_name;
3 s2;
int main() {
    const auto& [a, b] = s2;print<\&a>();
    print<&b>();
```
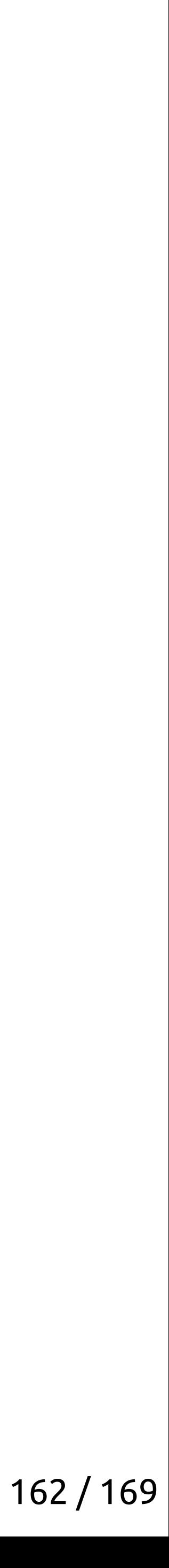

```
struct S2 {
    int the member name;
    short other_name;
3 s2;
int main() {
    const auto& [a, b] = s2;print<&a>();
    print<&b>();
```
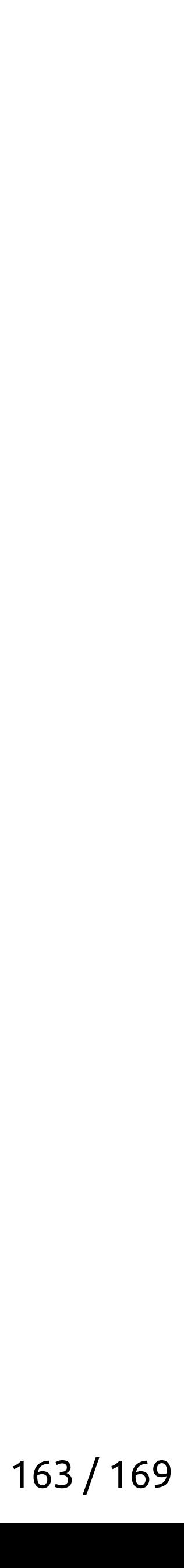

### Получение имён полей структуры, финал

void  $print()$  [member\_ptr =  $&s2.$  the\_member\_name] void  $print()$  [member\_ptr =  $&s2.other_name$ ]

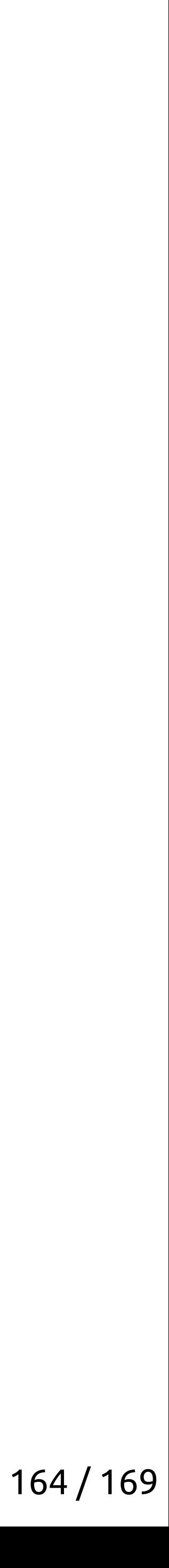

### Получение имён полей структуры, финал

void  $print()$  [member\_ptr =  $&s2.$  the\_member\_name] void  $print()$  [member\_ptr =  $&s2.other_name$ ]

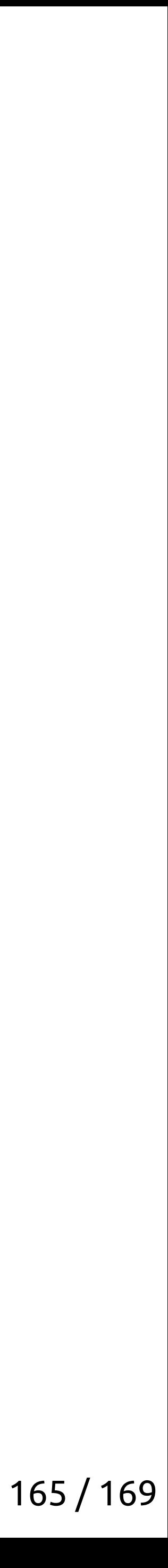

### Получение имён полей структуры, финал

void  $print()$  [member\_ptr =  $&s2.$  the\_member\_name] void  $print()$  [member\_ptr =  $&s2.other_name$ ]

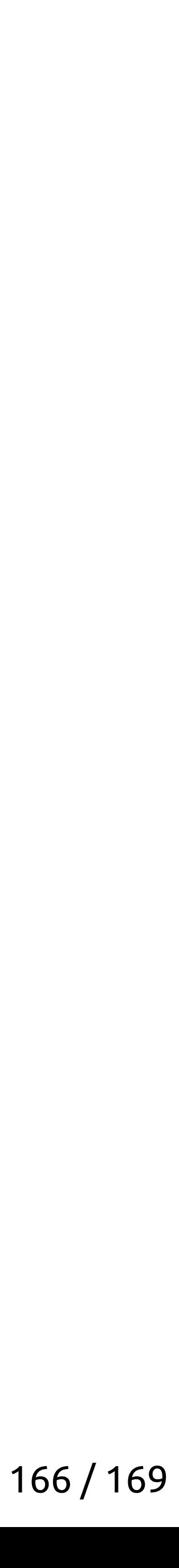

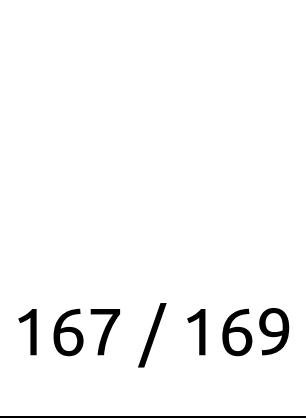

```
struct sample {
     int f_int;
     long f_long;
};
```
std::cout << boost::pfr::get\_name<0, sample>() // f\_int << boost::pfr::get\_name<1, sample>(); // f\_long

Спасибо

# Полухин Антон Эксперт-разработчик C++

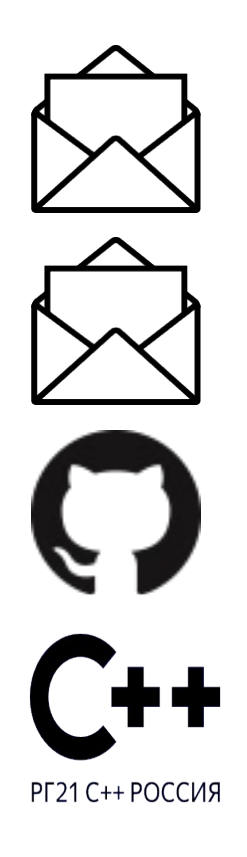

[antoshkka@yandex-team.ru](mailto:antoshkka@yandex-team.ru%20) [antoshkka@gmail.com](mailto:antoshkka@gmail.com) <https://github.com/apolukhin> <https://stdcpp.ru/>

### <https://github.com/userver-framework>

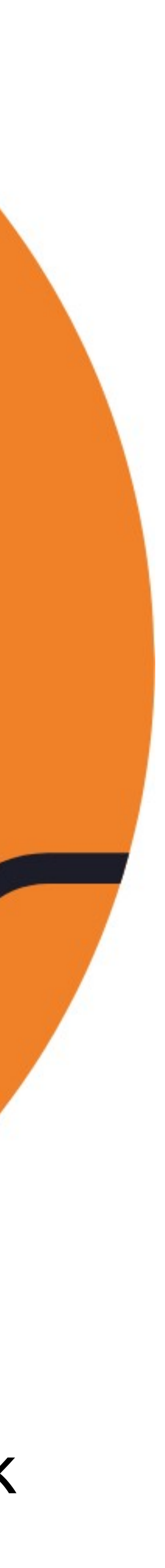